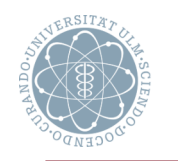

## **Inhalt**

- **Grundbegriffe**
- Sichtbarkeit von Namen und Bindung
- Speicherorganisation für Prozeduren
- Adressierung von Variablen
	- ! Globale Variablen
	- **Prozeduraufruf**
- Berechnung der Adressumgebungen
- Prozedureintritt und Prozedurverlassen
	- **Prozedurdeklaration**
	- **Prozeduraufruf**
	- Parameterübergabe
	- Zugriff auf Variablen und formale Parameter
- Formale Prozeduren
- Hauptprogramm

#### **Lernziele**

- Die prinzipiellen Probleme, die durch sich dynamisch ändernde Stukturierungsmöglichkeiten (z.B. Prozeduren) entstehen, kennen und erklären können, wie man sie prinzipiell löst; insbesondere wie man
	- **Nariable adressiert**
	- **. Die jeweilige Adressumgebung berechnet**
	- ! Das Zusammenspiel zwischen Prozedurdeklaration und -aufruf regelt
	- ! Verschiedene Parameterübergabemechanismen umsetzt
- Beschreiben können, wie man das Problem von Prozeduren als Parameter löst

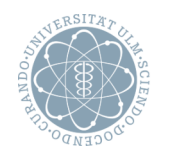

# **Ziel der folgenden Überlegungen**

- Codefunktionen für Prozedurdeklaration und -aufruf
	- Funktionen (als Spezialfall) mitbehandelt
	- ! Wichtigster Aspekt: Zusammenspiel zwischen aufrufender und aufgerufener Prozedur
- **Zu unterscheiden** (bei Prozeduren und Funktionen)
	- **Definierendes Vorkommen** = Deklaration mit
		- **Namen der Prozedur (oder Funktion)**
		- Spezifikation (= Namen und Typen) der formalen Parameter
		- ! (Angabe des Ergebnistyps bei Funktionen)
		- ! (lokale) Deklarationen (für Variable, Funktionen oder Prozeduren)
		- **Anweisungsteil ("Rumpf")**

#### **Angewandtes Vorkommen**

**E.** Aufruf (mit aktuellen Parametern)

*Anders als etwa bei C können auch Prozeduren lokal (zu anderen Prozeduren) deklariert werden. Damit: beliebige Schachtelung von Prozeduren möglich*

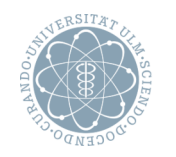

# **Aufrufbaum (1/2)** Instead of the set of the set of the set of the set of the set of the set of the set of the set of the set of the set of the set of the set of the set of the set of the set of the set of the set of the s

#### **Zu beachten** (bei Prozeduren)

- Aufgerufene (noch nicht beendete) Prozedur kann ihrerseits andere Prozedur (oder sich selbst) aufrufen
- **Begriffe** (zur Beschreibung dieses Phänomens)
	- **Aufrufbaum** (eines Programmlaufs) Geordneter Baum, der bei Ausführung eines Programms entstehenden Prozeduraufrufe ("Aufrufstruktur")
	- **Inkarnation** (einer Prozedur p) Vorkommen von p im Aufrufbaum *Können auch mehrere sein*
	- **Inkarnationsweg** (einer Inkarnation) Weg von der Wurzel des Aufrufbaums zu dieser Inkarnation *"Aufruf-Geschichte"*

#### **Lebendige Inkarnation**

Zugehörige Prozedur ist aufgerufen, aber nicht beendet

*Ist von der betrachteten Programmstelle abhängig*

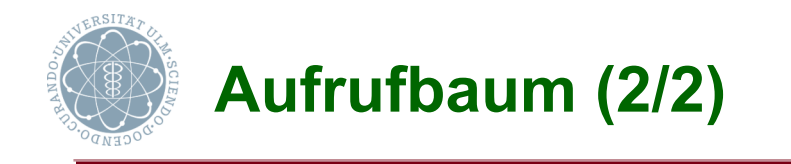

#### **Beispiel** (Programm und Aufrufbaum)

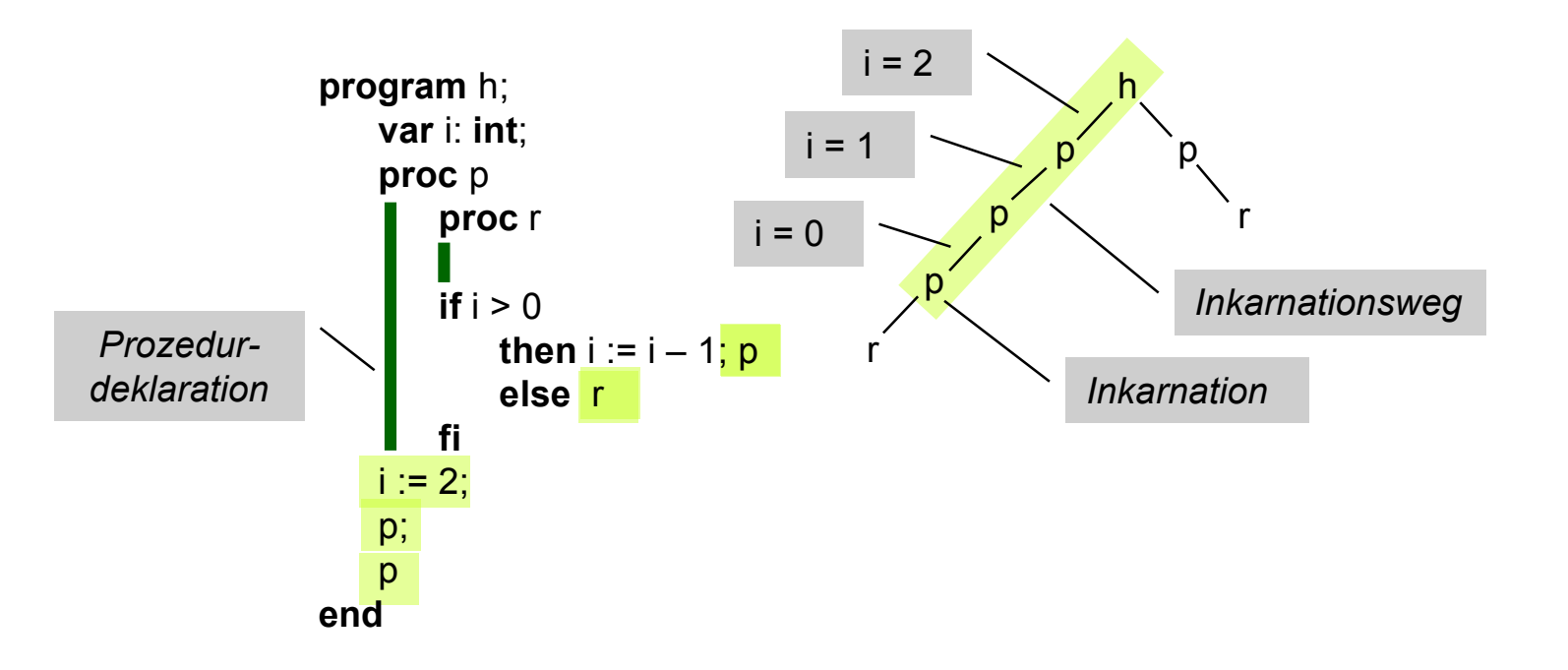

#### **Beachte**

- Mehr als ein Aufrufbaum für ein Programm (abhängig von Eingabe / Wertebelegung) *Besonderheit im obigen Beispiel: genau ein endlicher Aufrufbaum*
- Unendliche Aufrufbäume

*z.B. bei Nicht-Terminierung*

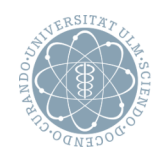

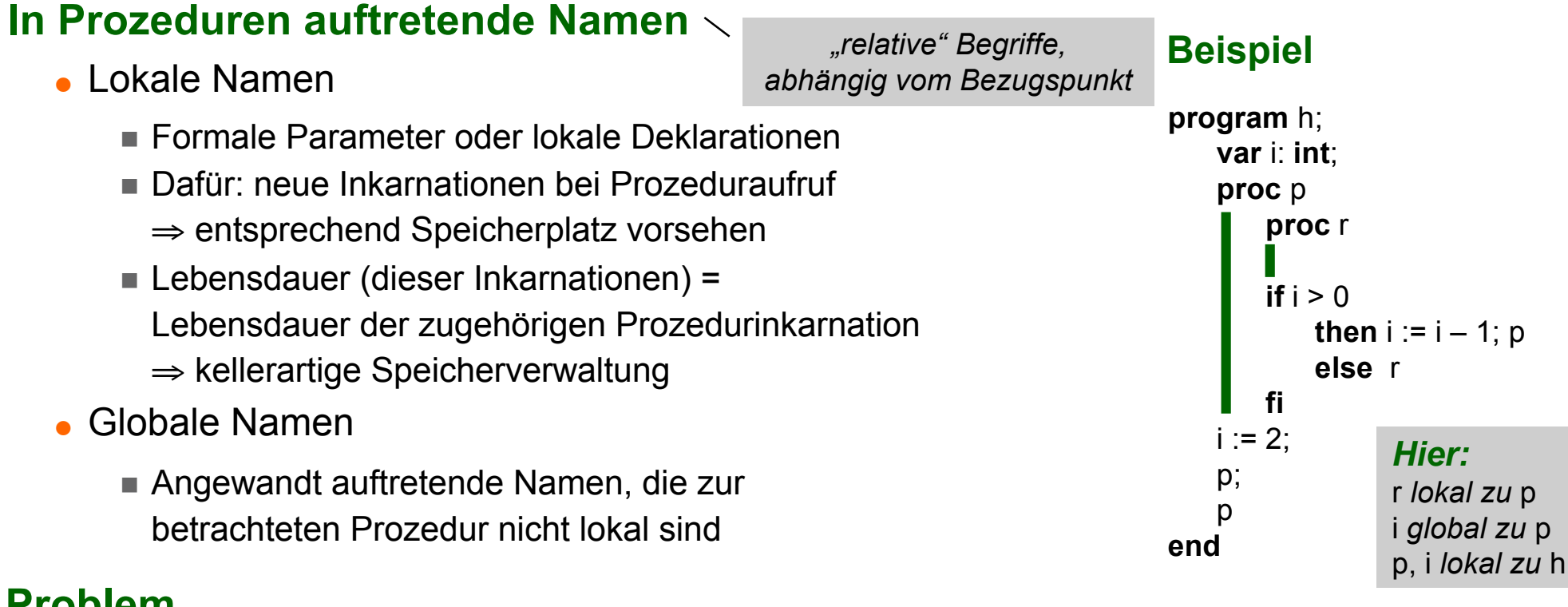

- **Problem**
	- Auf welches definierende Vorkommen beziehen sich angewandt auftretende globale Namen

## **Sichtbarkeits- / Gültigkeitsregel** (Bestandteil der Sprachsemantik)

Legt Korrespondenz zwischen definierenden und angewandten Vorkommen fest

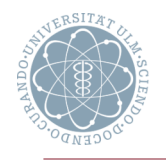

**Sichtbarkeitsregel** (in Algol-ähnlichen Sprachen) *Fast alle imperativen Sprachen Ausnahme: Fortran*

 Definierendes Vorkommen eines Namens ist sichtbar in der Prozedur (Block), deren Deklarations-/Spezifikationsteil die Definition enthält, abzüglich aller echt umfassten Prozeduren (Blöcke), die eine Neudefinition enthalten

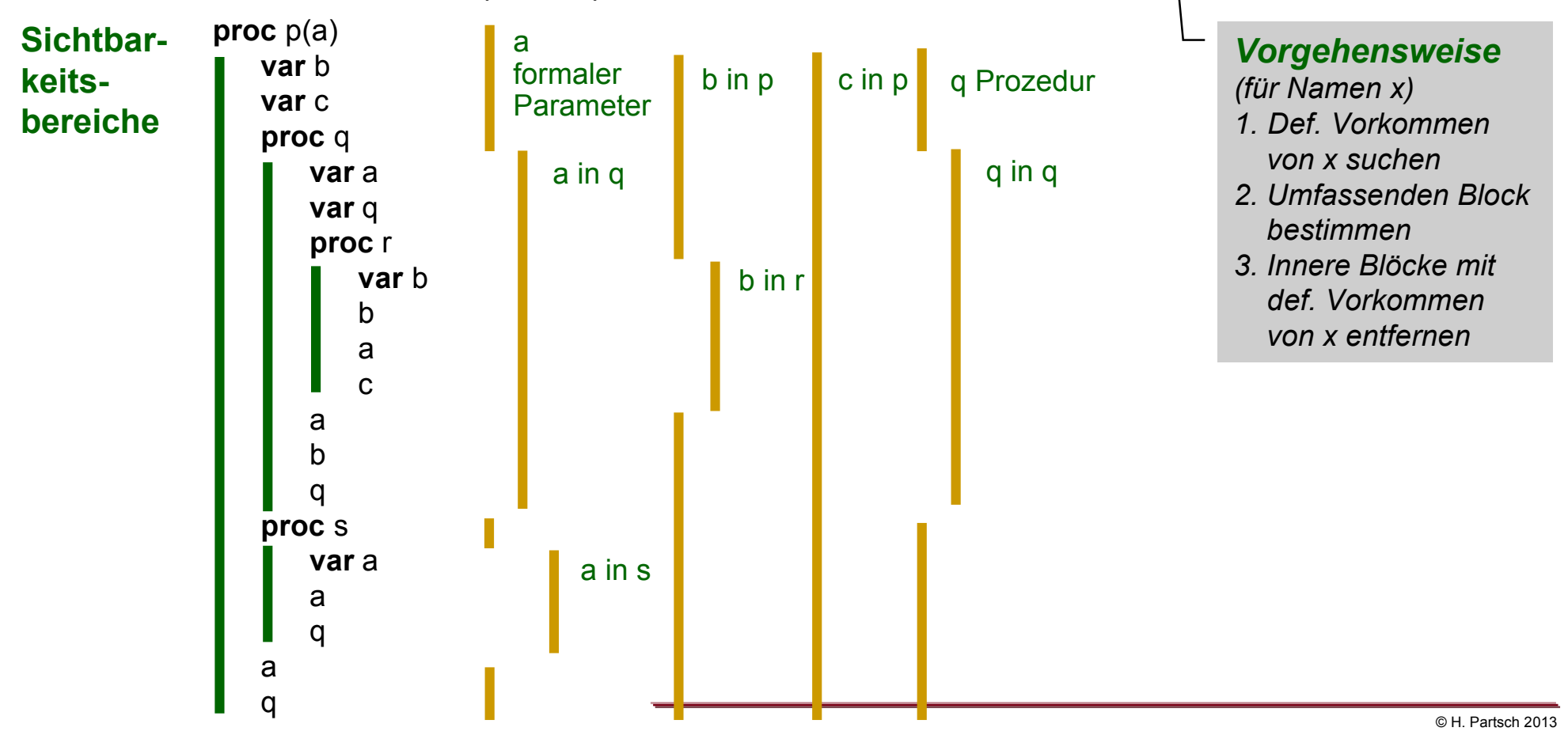

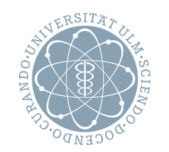

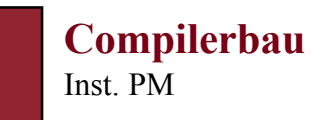

#### **Verschiedene Möglichkeiten** (der Zuordnung zwischen def. und angew. Vorkommen)

#### **Statische Bindung**

! Zuordnung gemäß obiger Sichtbarkeitsregel (statisch = nur von Programmtext abhängig): angewandtes Vorkommen (bei Ausführung) korrespondiert mit zuletzt kreierter Inkarnation des statisch zugeordneten definierenden Vorkommens

## **Dynamische Bindung**

! Angewandtes Vorkommen (bei Ausführung) korrespondiert mit zuletzt kreierter Inkarnation (unabhängig davon, wo definierendes Vorkommen auftritt)

**Beispiel** (statische und dynamische Bindung anhand des Aufrufbaums)

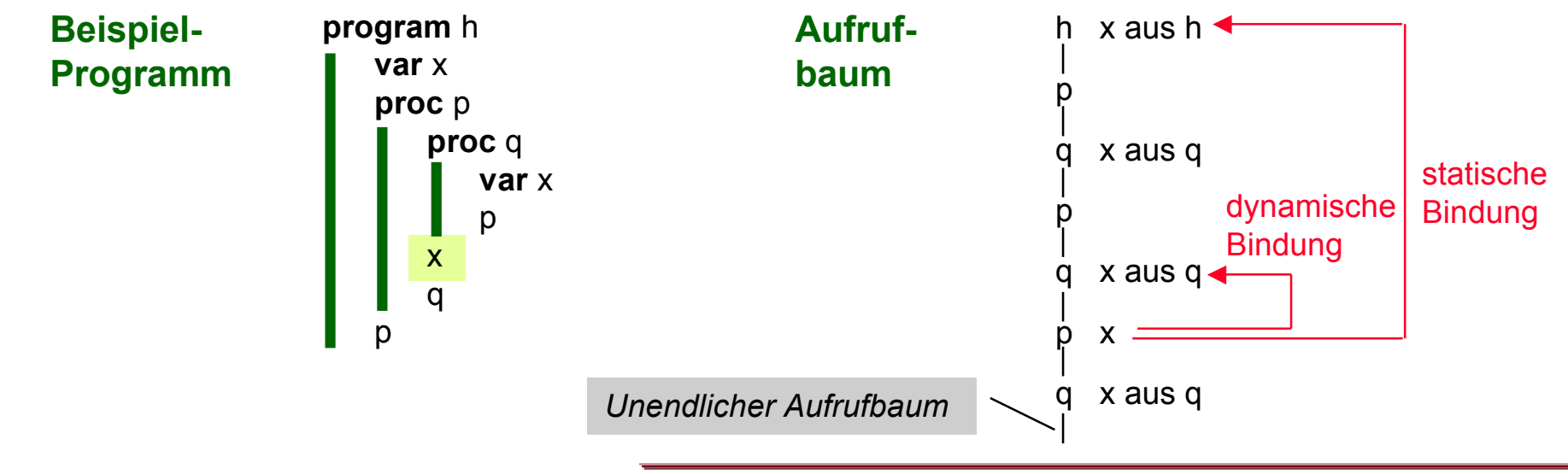

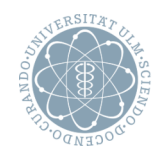

## **Ermittlung eines definierenden Vorkommens** (über Inkarnationsweg)

*Dynamische Bindung*

Erstes definierendes Vorkommen im Aufrufbaum auf dem Rückweg zur Wurzel

*Statische Bindung*

Definierendes Vorkommen in letzter Inkarnation der innersten umfassenden Prozedur

 **Fazit**: Aufrufbaum ungeeignet zum effizienten Auffinden der "richtigen" Inkarnation bei statischer Bindung  $\Rightarrow$  anderes Konzept erforderlich (s.u.)

**Beispiel** (statische Bindung)

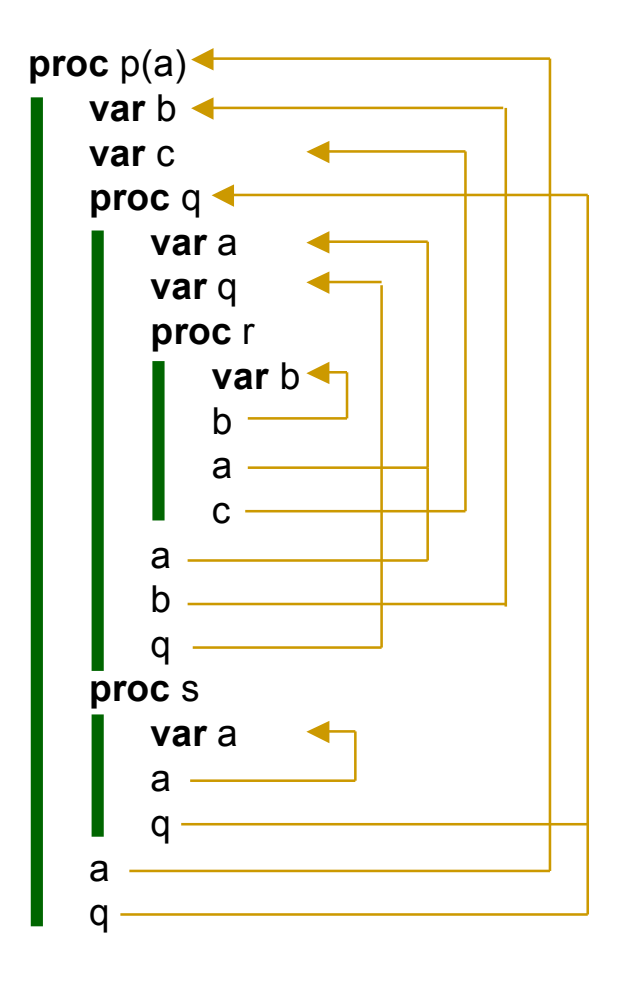

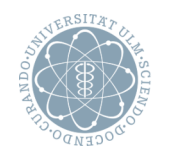

# **Statischer Vorgänger Instead Instead Instead Instead Instead Instead Instead Instead Instead Instead Instead Instead Instead Instead Instead Instead Instead Instead Instead Instead Instead Instead Instead Instead Instea**

#### **Statischer Vorgänger** (einer Prozedur p)

Letzte Inkarnation einer p direkt umfassenden Prozedur

## **Baum der statischen Vorgänger** (zu einem Inkarnationsweg)

- Knoten: Inkarnationen
- p ist Sohn von q: q ist letzte Inkarnation der p direkt umfassenden Prozedur

## **Damit** (im Baum der statischen Vorgänger)

. "richtige" Inkarnationen (globaler Variablen) eines angewandten Vorkommens auf Weg von zugehöriger Inkarnation zur Wurzel

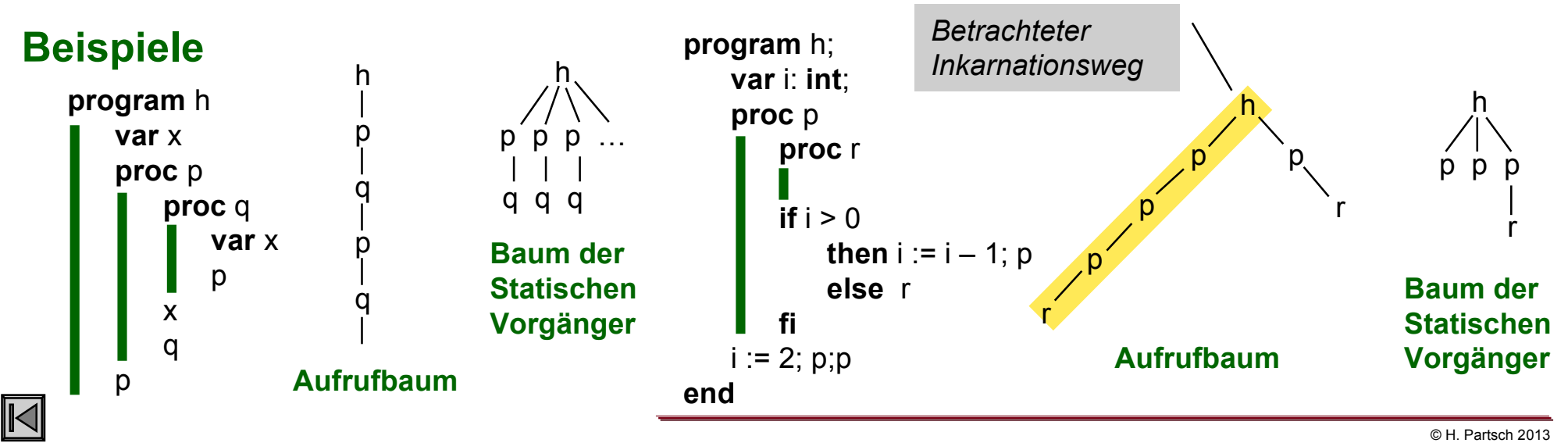

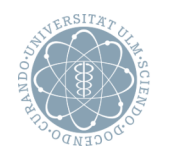

# **Speicherorganisation für Prozeduren (1/3)** Inst. PM

# **Laufzeitkeller**

- Gleichzeitige Realisierung zweier Strukturen
	- ! *Inkarnationsweg*: als Folge von konsekutiven Speicherbereichen für lebende Inkarnationen
	- ! *Statischer Vorgängerbaum* (zum Inkarnationsweg): durch Zeiger

# **Für jede Inkarnation einer Prozedur**

- *Kellerrahmen*, bestehend aus
- Datenbereich (der Inkarnation)
	- **E.** Statischer Teil
		- − Organisatorische Zellen, je eine für
			- $\Box$  Ergebnis (für Funktionen)
			- D Verweis auf statischen Vorgänger
			- $\Box$  Verweis auf dynamischen Vorgänger
			- $\Box$  Stand von EP (s.u.)
			- $\Box$  Rücksprungadresse
		- − Statische Parameter (inkl. Deskriptoren)
		- − (stat.) lokale Variablen (inkl. Deskriptoren)
	- **Dynamischer Teil (Felder + Feldparameter)**
- Lokaler Keller

(für die Auswertung des Rumpfes)

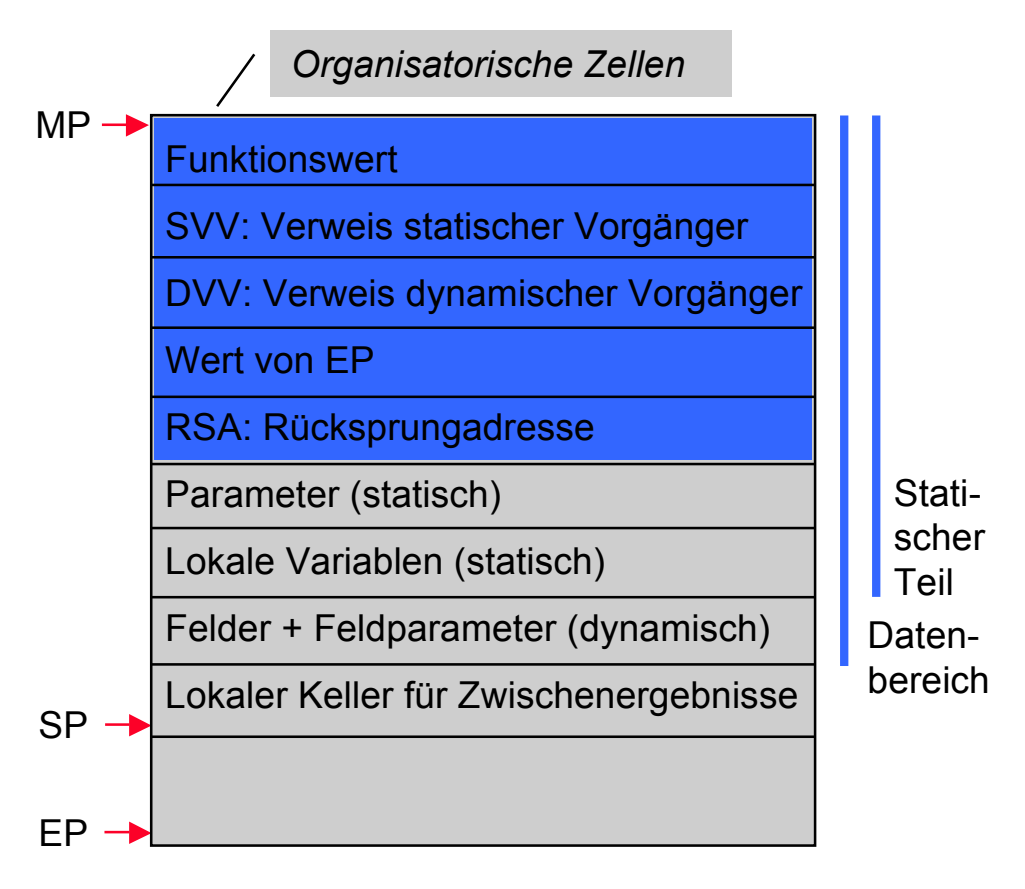

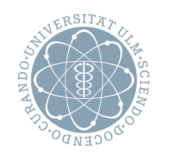

#### **Verwendete Register**

 $\bullet$  MP ("mark pointer")

Zeiger auf Anfang des Kellerrahmens der aktuellen Inkarnation

*Neu: Basis für die relative Adressierung innerhalb einer Prozedur*

 $\bullet$  SP ("stack pointer")

Zeiger auf "oberste" belegte Zelle des lokalen Kellers

 $\bullet$  EP ("extreme stack pointer")

Zeiger auf "höchste" (während Ausführung der Prozedur) belegte Kellerzelle (entspricht maximalem Platzbedarf zur Auswertung des Prozedurrumpfes)

*wie gehabt*

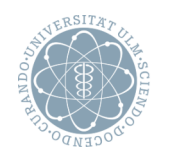

K

# **Speicherorganisation für Prozeduren (3/3)**

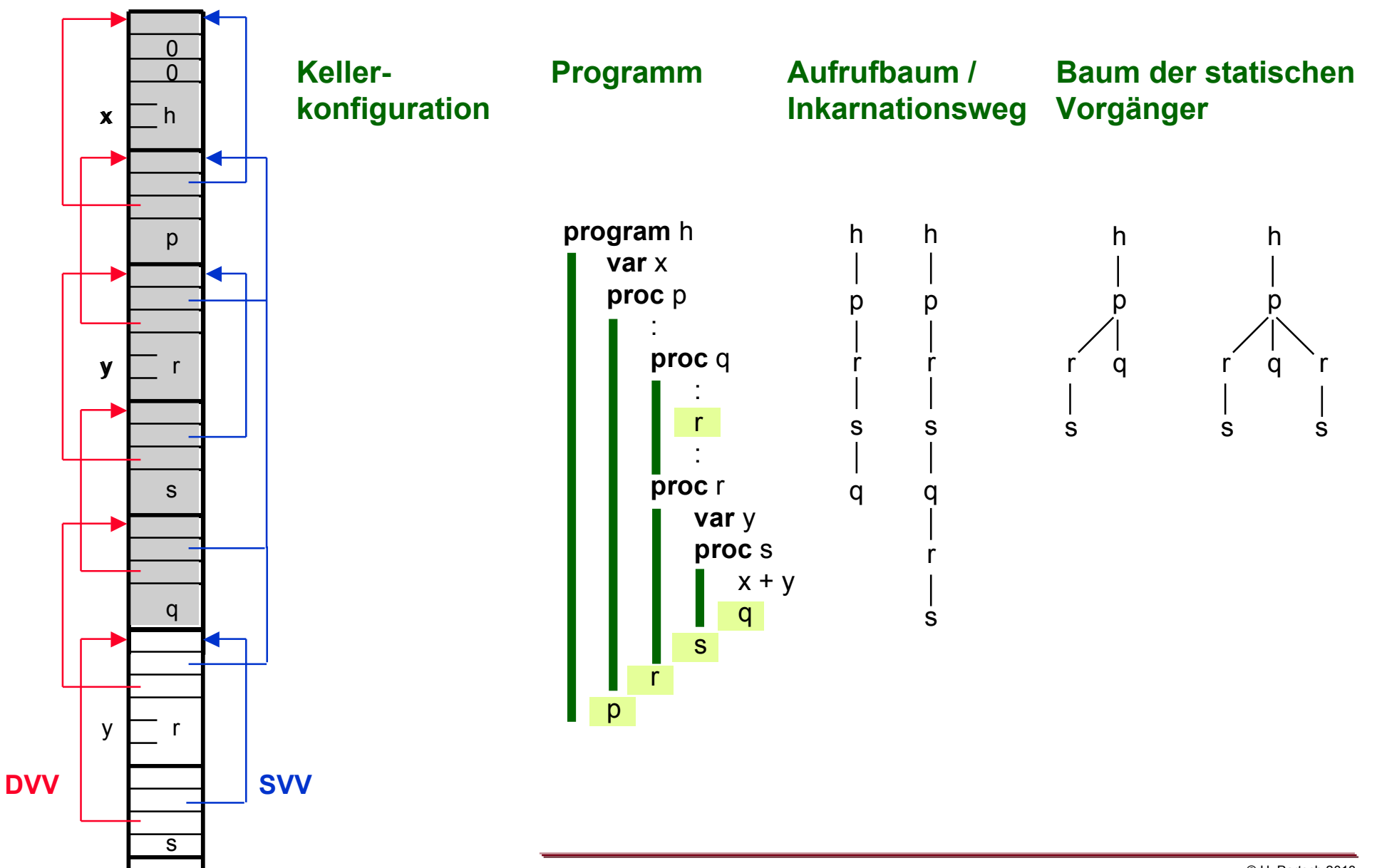

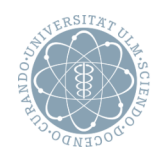

## **Offensichtlich**

 Wegen geschachtelter Sichtbarkeitsbereiche und dynamisch kreierter neuer Inkarnationen keine statischen, absoluten Adressen zuordenbar

#### **Stattdessen**

- Lokale Variablen
	- **E.** Statische Relativadresse, relativ zum Anfang des Kellerrahmens
	- **Zugriff über MP-Register**
- Globale Variablen
	- Zugriff über SV-Verweis
	- **Problem** 
		- − Mehrfach-Verfolgen von SV-Verweisen
		- − Frage: wie oft?

## **Zur Adressierung globaler Variablen erforderlich**

• Schachtelungstiefe (eines Programmkonstrukts)

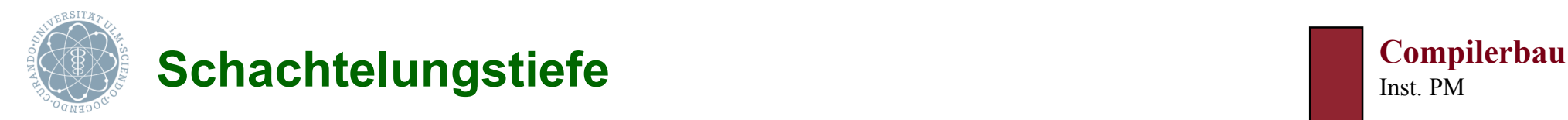

#### **Schachtelungstiefe** (eines Programmkonstrukts)

- Hauptprogramm: 0
- Definierendes (angewandtes) Vorkommen eines Namens im Deklarations-(Anweisungs-) teil einer Einheit mit Schachtelungstiefe n: n + 1

#### **Beispiel**

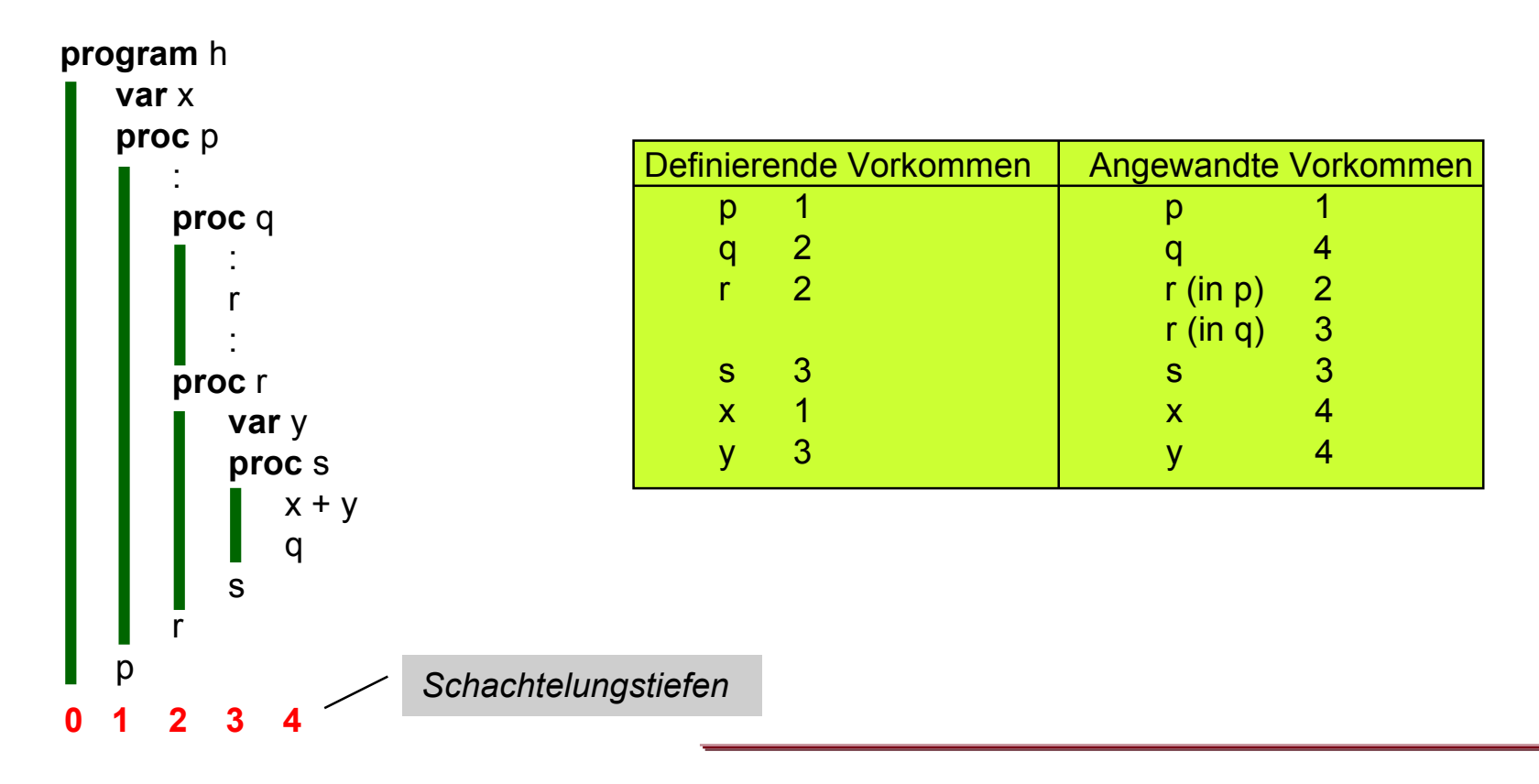

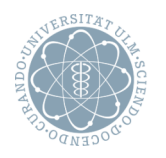

#### **Invariante** (ISV)

- Zu jedem Zeitpunkt der Ausführung eines Programms gilt
	- ! In jedem auf dem Keller angelegten Rahmen für eine Inkarnation einer Prozedur p zeigt der SV-Verweis auf den Kellerrahmen der "richtigen" Inkarnation der p direkt umfassenden Einheit, d.h.
		- − In Programmen ohne formale Prozeduren:
			- jeweils jüngste noch lebende Inkarnation der p direkt umfassenden Programmeinheit
		- − In Programmen mit formalen Prozeduren
			- s.u.

## **Vorgehensweise**

- Zugriff auf globale Variablen: Adressberechnung mit ISV
- Prozeduraufruf: Sicherstellen von ISV für neu anzulegenden Rahmen

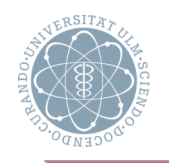

# **Zugriff auf angewandte Vorkommen (1/2)** Inst. PM

## **Zugriff auf globale Variablen**

- Voraussetzung: ISV gilt
- Zugriff auf globale Namen (Variablen und Prozeduren)
	- $\blacksquare$  Situation
		- − Angewandtes Vorkommen auf ST n,
		- − Definierendes Vorkommen auf ST m (m ≤ n)
	- ! (n-m)-maliges Verfolgen des SV-Verweises ergibt AA des gesuchten Rahmens

# **Beispiele**

- Zugriff auf x in s
	- ST dieses (angew.) Vorkommens: 4
	- **ST des zugehörigen def. Vorkommens in h: 1**
	- ⇒ 3-maliges Verfolgen des SV-Verweises ergibt Anfang des zugehörigen Kellerrahmens (von h)
- Zugriff auf y in s
	- ST dieses (angew.) Vorkommens: 4
	- **ST des zugehörigen def. Vorkommens in r: 3**
	- ⇒ 1-maliges Verfolgen des SV-Verweises ergibt Anfang des zugehörigen Kellerrahmens (der letzten Inkarnation von r)

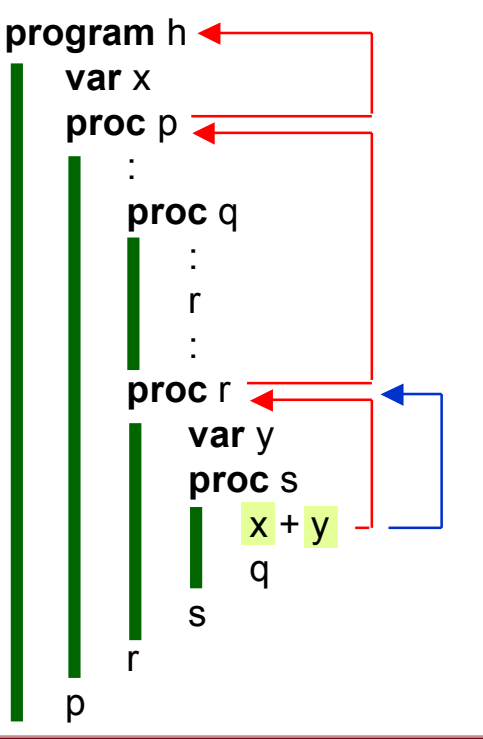

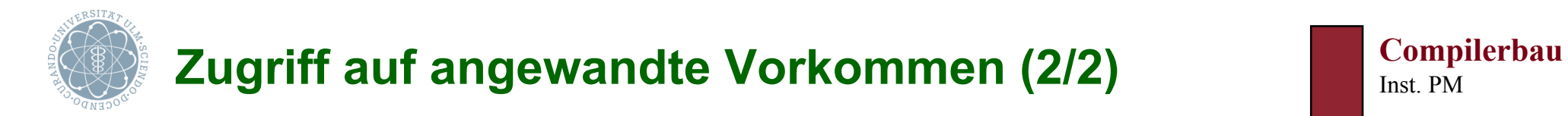

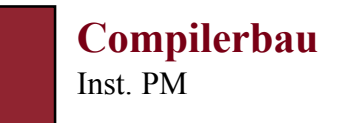

#### **Neue P-Befehle** (zum Zugriff über Schachtelungstiefe)

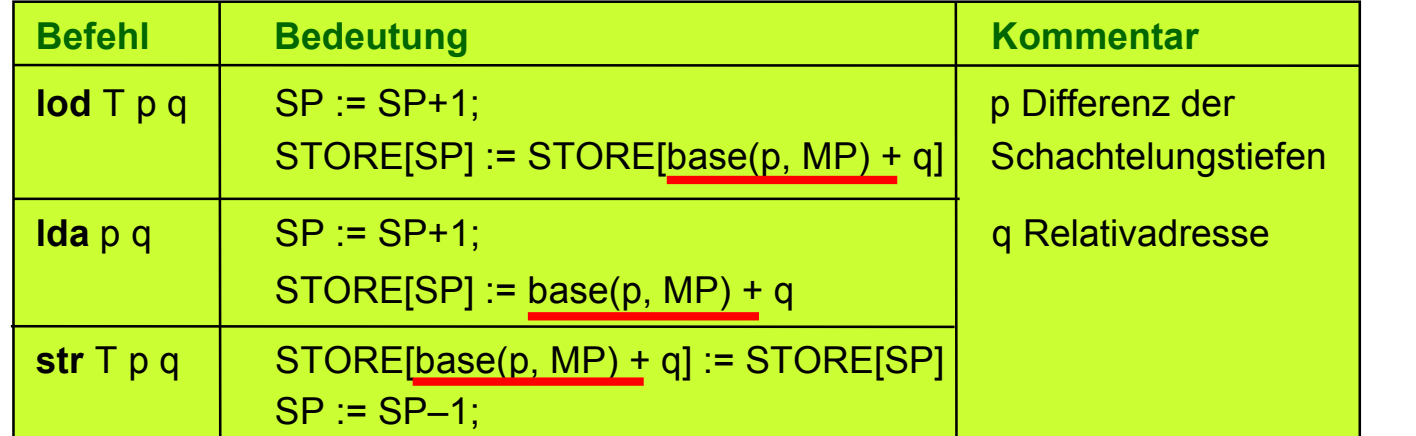

entspricht **ldo ldc** a **sro**

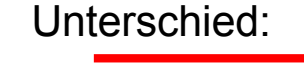

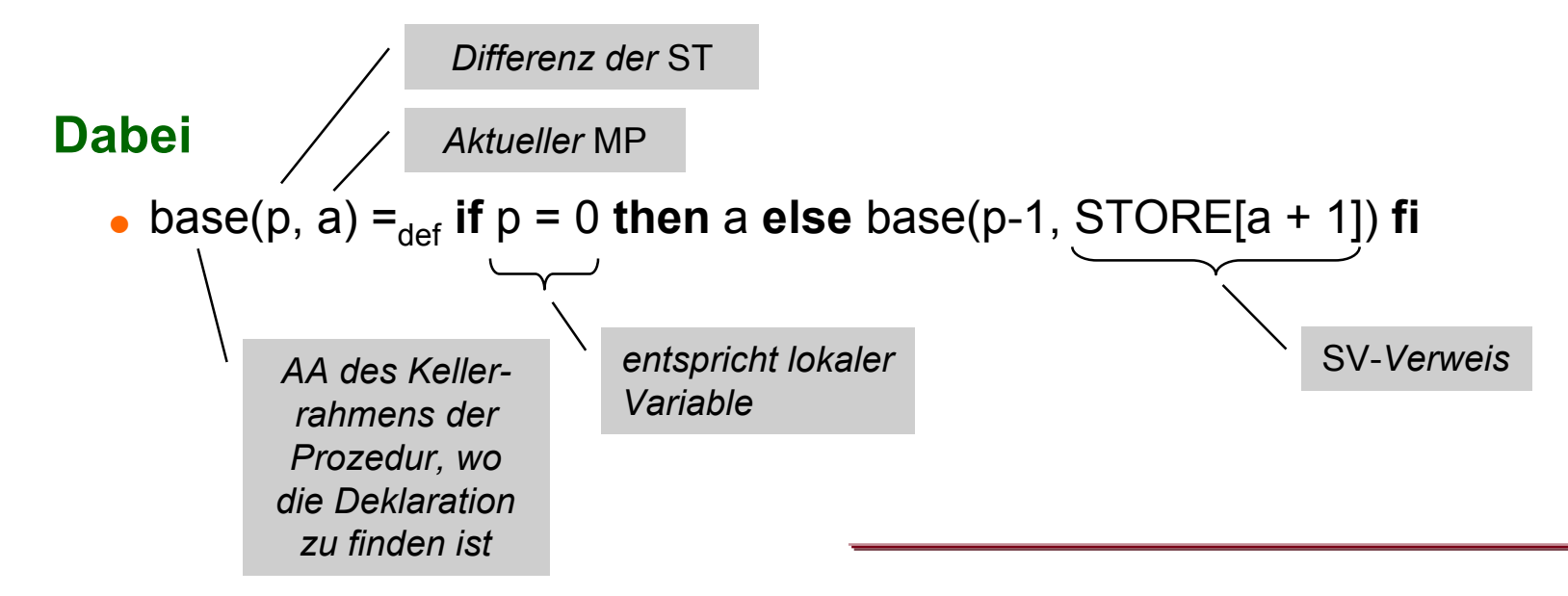

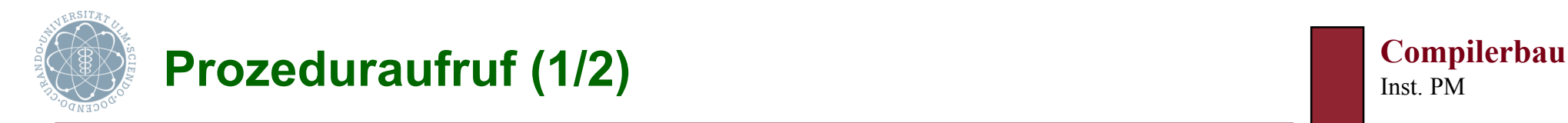

## **Prozeduraufruf**

- Voraussetzung: ISV gilt
- Sicherstellen von ISV bei Abarbeitung Prozeduraufruf
	- (d.h. Besetzung SV-Verweis in anzulegendem Kellerrahmen)
		- $\blacksquare$  Situation
			- − Aufruf von q in p auf ST n
			- − Definierendes Vorkommen von q auf ST m (m ≤ n)
		- **E** Statischer Vorgänger von q durch  $(n m)$ -maliges Verfolgen des SV-Verweises in p
			- − m = n: angewandtes und definierendes Vorkommen von q auf gleicher Stufe (d.h. in p) ⇒ statischer Vorgänger von q = p
			- − m < n: statischer Vorgänger von q auch (direkter oder indirekter) Vorgänger von p
				- ⇒ statischer Vorgänger ergibt sich durch (n-m)-maliges Verfolgen der SV-Kette, die in p beginnt

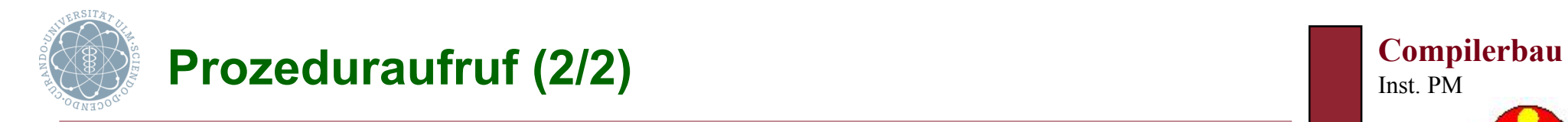

 $\overline{\mathbb{N}}$ 

## **Aufruf- und Kellersituationen** (Aufrufer: p; Aufgerufener: q)

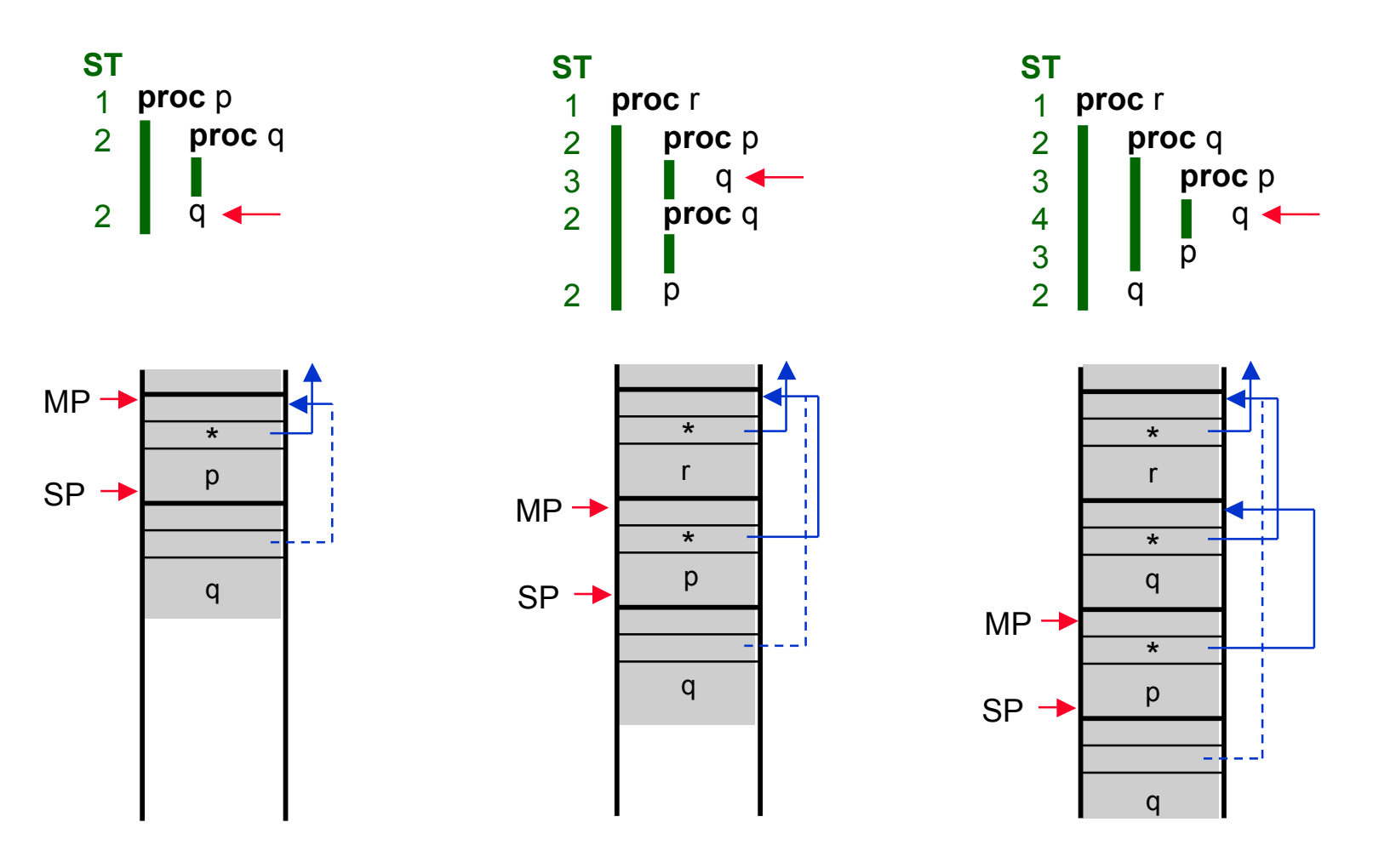

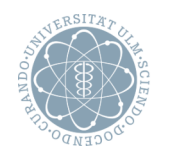

## **Erweiterung des bisherigen Konzepts**

- Adressen und Schachtelungstiefen
- Berücksichtigung der Sichtbarkeitsregel

## **Adressen und Schachtelungstiefen**

- Bindung aller definierenden Vorkommen von Namen
	- ! Variablennamen: an Relativadresse + Schachtelungstiefe
	- Prozedurnamen: an symbolische Marke + Schachtelungstiefe
- Somit
	- $\blacksquare$  Adr Umg = Id  $\rightarrow$  Adr  $\times$  ST
	- wobei Adr
		- − Für Variablennamen: Relativadresse in Kellerrahmen
		- − Für Prozedurnamen: (absolute) Adresse in CODE

# **Berücksichtigung der Sichtbarkeitsregel**

- Verarbeitung des Deklarationsteils einer Prozedur von außen nach innen
- Lokale Adressumgebung mit "Überschreiben" nicht sichtbarer Namen (Vorteil der rekursiven Definition der code-Funktion: nach Abarbeitung der Prozedurdeklaration liegt wieder "alte" Adressumgebung vor)

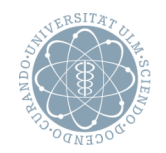

## **Verarbeitung von Parameterspezifikationen** (= Veränderung der Adressumgebung)

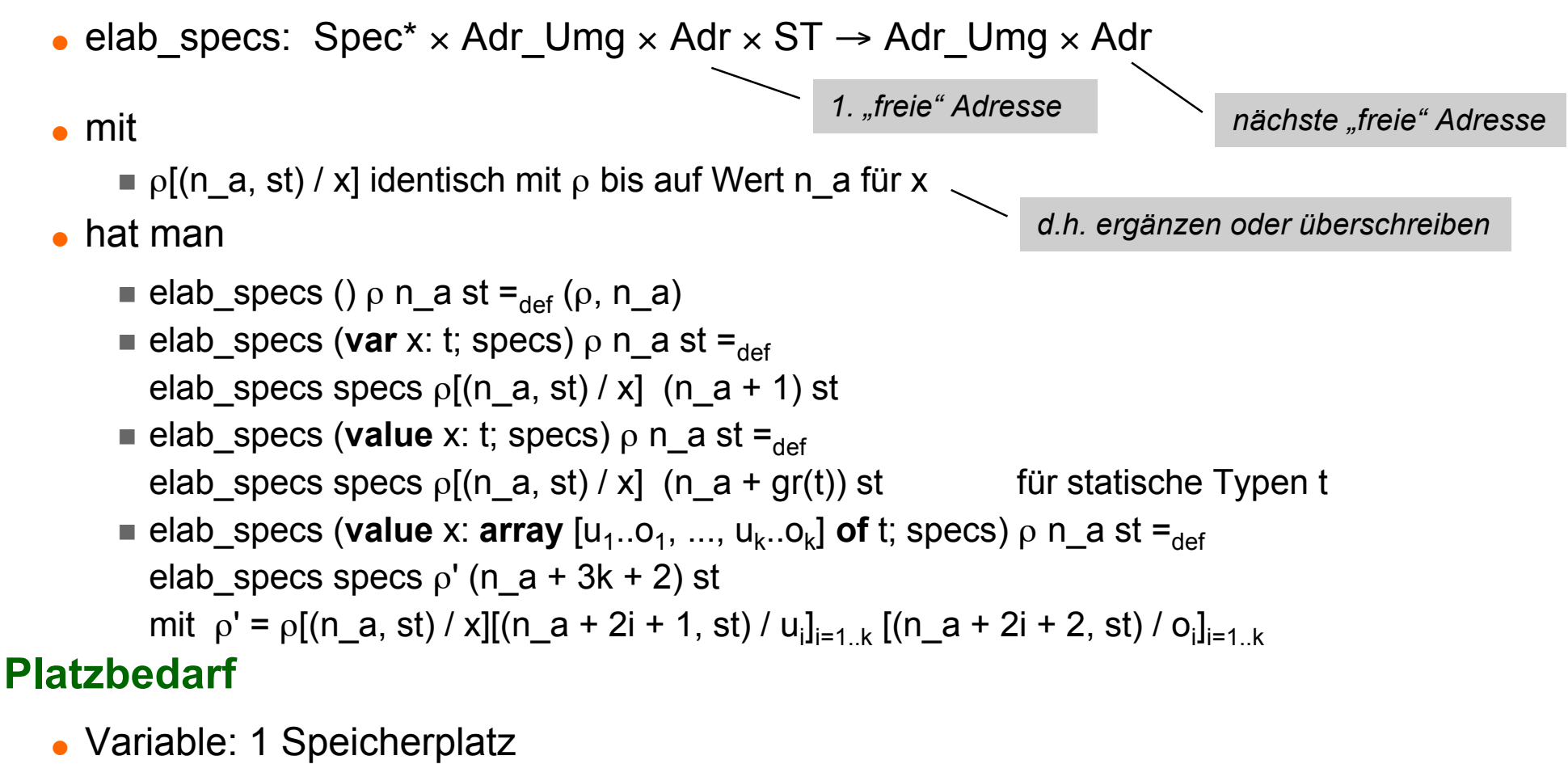

- (value-) Feld: 3k+2 Speicherplätze für Deskriptor
- (sonstiger) value-Parameter: Speicherplatz entsprechender Größe

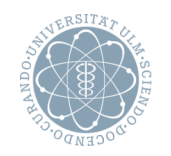

## **Beispiel**

- Geg.: **var** x, f, k: **integer**; z: **boolean**; **proc** p (**value** k: **integer**; **var** x: **boolean**; **value** f: **array** [m..n, s..t] **of char**)
- $\triangle$  Annahme: st = 1
- Verarbeitung der Parameterspezifikationen

$$
\blacksquare \rho = \{(x \to (5,1), f \to (6,1), k \to (7,1), z \to (8,1)\}, \qquad \begin{array}{cc} n_a = 9, \text{ st} = 1 \end{array}
$$

 $p = \{(x \rightarrow (5,1), f \rightarrow (6,1), k \rightarrow (7,1), z \rightarrow (8,1), p \rightarrow (1, 1)\},\$ 

*Prozedurbezeichner* p *zugeordnete symbolische Marke (Details, s.u.)*

$$
n_a = 9
$$
, st = 1

n\_a = 5, st = 2 n\_a *wird bei Verarbeitung einer Prozedurdeklaration zurückgesetzt*, st *erhöht*

$$
\blacksquare \rho = \{(x \to (6,2), f \to (6,1), k \to (5,2), z \to (8,1), p \to (1, 1)\}, n\_a = 7, st = 2
$$

$$
\blacksquare \rho = \{(x \to (6,2), f \to (7,2), k \to (5,2), z \to (8, 1), p \to (1, 1), (m \to (10,2), n \to (11,2), s \to (12,2), t \to (13,2)\}, n_a = 15, st = 2
$$

- Auf Relativadressen 7 bis 14: Deskriptor für f
- "fehlende" Einträge für Deskriptor
	- $(8,2)$ : Feldgröße
	- $(9,2)$ : Subtrahend für fiktive AA
	- $(14,2)$ : Spanne d<sub>2</sub>

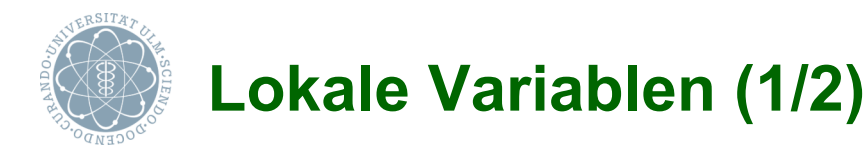

#### **Verarbeitung der Deklarationen lokaler Variablen**

- elab\_vdecls: Vdecl\*  $\times$  Adr\_Umg  $\times$  Adr  $\times$  ST  $\rightarrow$  Adr\_Umg  $\times$  Adr
- mit
	- lelab vdecls ()  $\rho$  n a st =<sub>def</sub> ( $\rho$ , n a)
	- **elab\_vdecls (var** x: t; vdecls)  $\rho$  n\_a st = $_{def}$ *Bei Parametern: 1 Speicherplatz für Adresse Hier: Speicherplatz entsprechend Größe*

*Deskriptor Platz für*

*Feldkomponenten*

elab vdecls vdecls ρ[(n\_a, st) / x] (n\_a + gr(t)) st für nicht-Feld-Typen t

**e** elab\_vdecls (**var** x: **array**  $[u_1..o_1, ..., u_k..o_k]$  of t; vdecls)  $\rho$  n\_a st  $=_{def}$ elab\_vdecls vdecls  $\rho[(n\_a, st)/x]$  (n\_a + 3k + 2 +  $\Pi_{i=1..k}$  (o<sub>i</sub> – u<sub>i</sub> + 1) × gr(t)) st falls x statisches Feld ist

*Platz für*

#### **Platzbedarf**

- Variable: Speicherplatz entsprechender Größe
- (statisches) Feld: Platz für Deskriptor und Komponenten

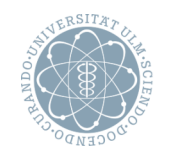

#### **Zusätzlich** (zu lokalen Variablen)

- Verbundkomponenten: wie früher
- Dynamische Felder
	- **E.** Deskriptor in statischem Teil des Kellerrahmens
	- **E** Bindung des Feldnamens an Anfangsadresse Deskriptor
	- ! Feld selbst im dynamischen Teil des Kellerrahmens abgelegt durch entsprechende Befehlsfolge bei Prozeduraufruf

#### **Anders als früher**

Deskriptoren für alle Felder

(Deskriptorinformation wird benötigt, falls Feld aktueller Parameter einer Prozedur ist)

Statische Felder

Deskriptor und Feld nacheinander (Eintragung durch entsprechende Befehlsfolge)

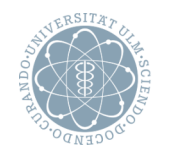

#### **Verarbeitung lokaler Prozedurdeklarationen**

elab\_pdecls: pdecl\* <sup>×</sup> Adr\_Umg × ST <sup>→</sup> Adr\_Umg ×<sup>M</sup> *Folge von P-Befehlen*

- mit
	- $\blacksquare$  **elab** pdecls ()  $\rho$  st  $=_{def} (\rho, () )$
	- $\blacksquare$  elab\_pdecls (**proc**  $p_1(...);$  ...; ... **proc**  $p_k(...);$  ...;)  $\rho$  st  $=_{def}$

(ρ', l<sub>1</sub>: code (**proc** p<sub>1</sub>(...); ...) ρ', st+1; ... l<sub>k</sub>: code (**proc** p<sub>k</sub>(...); ...) ρ', st+1)

wobei ρ' = ρ[(l<sub>1</sub>, st) / p<sub>1</sub>, ... , (l<sub>k</sub>, st) / p<sub>k</sub>]

 Behandlung angewandter Vorkommen von Prozeduren vor definierendem Vorkommen durch Bindung der Prozedurnamen an symbolische Marken li (wegen möglicher Unterprogrammsprünge in  ${\sf p}_{\sf i}$  auf  ${\sf p}_{\sf j}$  mit j > i und noch nicht bekanntem  ${\sf p}_{\sf j}$ )

## **Beachte**

In code (**proc** ...) berechnete Adressumgebungen sind nach außen nicht bekannt

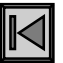

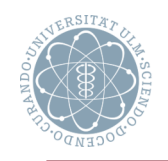

## **Prozedureintritt**

- Situation
	- ! p sei momentan aktive Prozedur; alle Verweise seien richtig gesetzt; p rufe Prozedur q auf

# **Aktionen für Eintritt in q**

- Durch aufrufende Prozedur p
	- SV-Verweis auf richtige Inkarnation der q direkt umfassenden Prozedur setzen
	- **DV-Verweis auf Anfang Kellerrahmen von p setzen**
	- **E.** Aktueller Stand EP-Register retten
	- **Parameterübergabe (** $\rightarrow$  **später: code <sub>A</sub>);**
	- MP-Register auf neuen Kellerrahmen setzen
	- Rücksprungadresse speichern
	- ! Sprung auf erste Instruktion der Übersetzung von q ausführen
- Durch aufgerufene Prozedur q
	- **SP auf Anfang des lokalen Kellers von g setzen**
	- Kopien der aktuellen value-Feldparameter anlegen ( $\rightarrow$  später: codes)
	- **EP setzen (einschließlich Kollision Keller Halde prüfen)**

#### **Prozedurverlassen**

- Aktionen nach Abarbeitung von q
	- ! Restaurieren von MP und EP
	- **E** Kellerrahmen von q freigeben
	- Rücksprung nach p

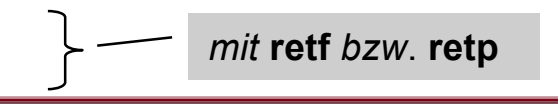

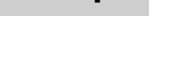

*mit* **sep**

*mit* **ssp**

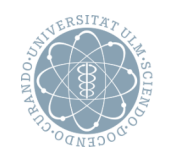

## **Befehle für Prozedur-Eintritt**

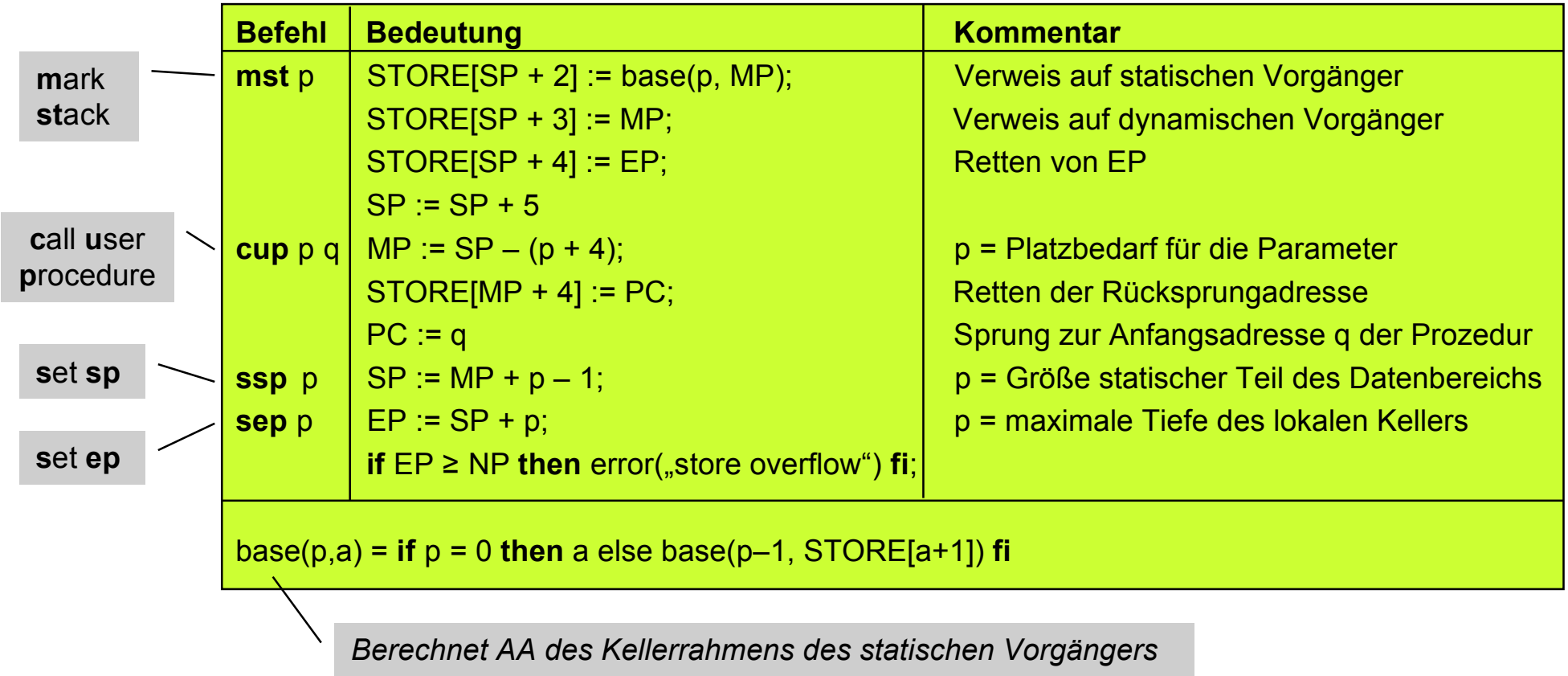

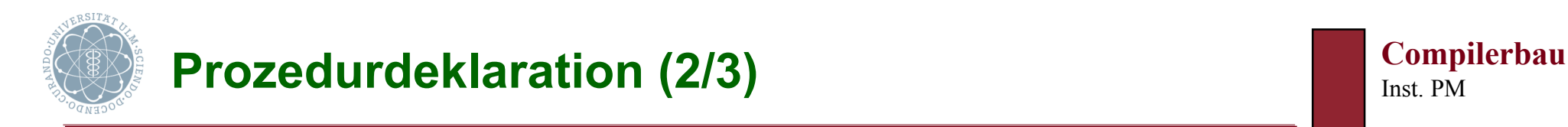

#### **Befehle für Prozedur-Verlassen**

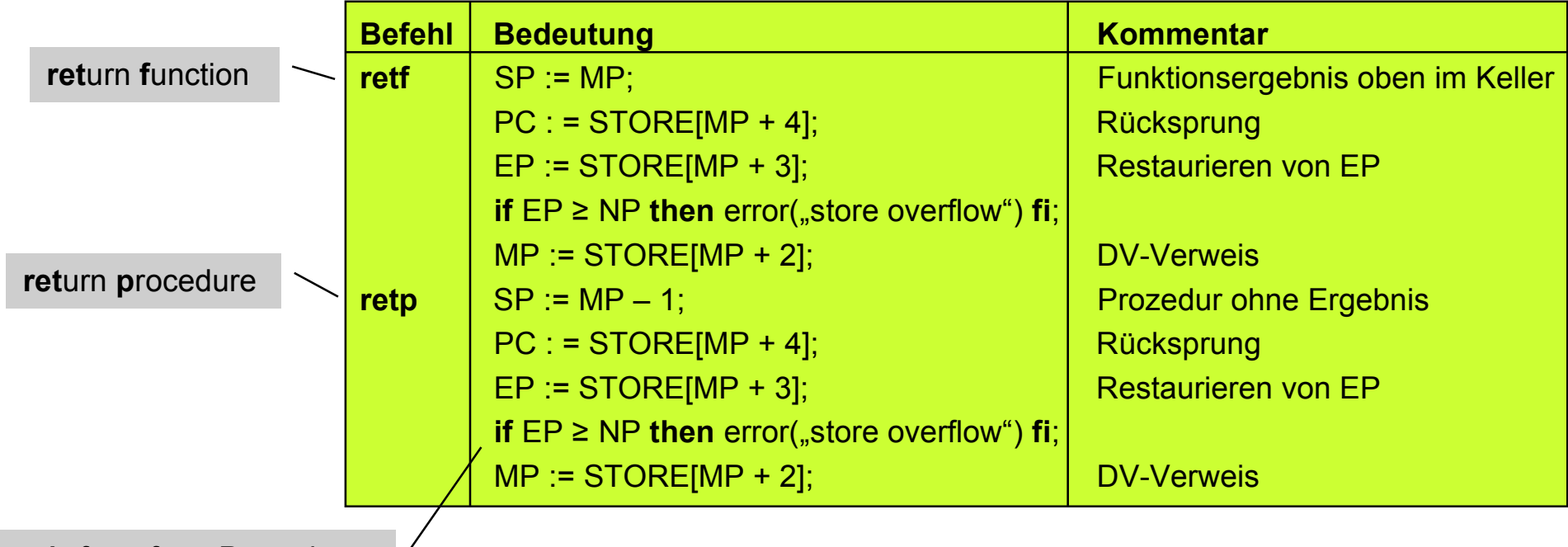

*Aufgerufene Prozedur könnte* NP *verändert haben*

**Unterschied** (zwischen Funktion und Prozedur)

- Funktion: SP auf 1. Rahmenzelle der aufgerufenen Funktion (= Ergebnis)
- Prozedur: SP auf letzte besetzte Adresse des Aufrufers

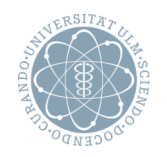

## **Übersetzungsschema für Prozedurdeklaration**

**code (proc** p (specs); vdecls, pdecls; body)  $\rho$  st =  $_{def}$ 

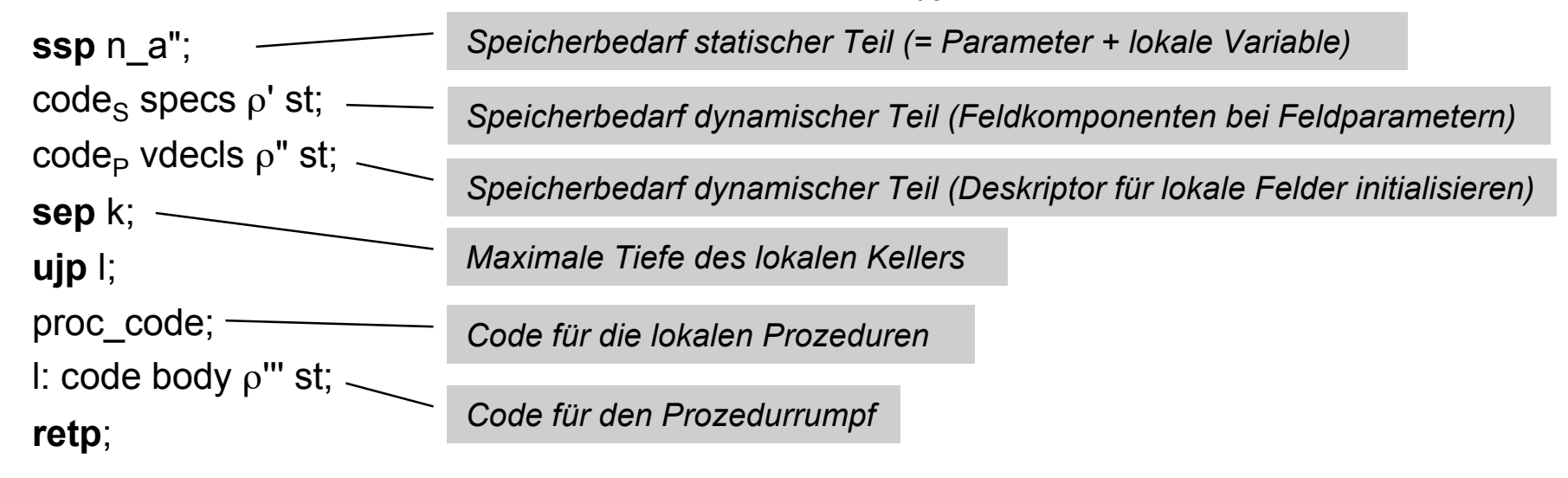

wobei

 $($ ρ', n\_a') = elab\_specs specs ρ 5 st

- $(ρ", n_a")$  = elab\_vdecls vdecls  $ρ' n_a'$  st
- $(ρ''', proc code) = elab$  pdecls pdecls  $ρ''$  st

#### bei Funktionen

! **retf**-Befehl anstelle von **retp**-Befehl (hinterlässt Funktionsergebnis oben auf dem Keller)

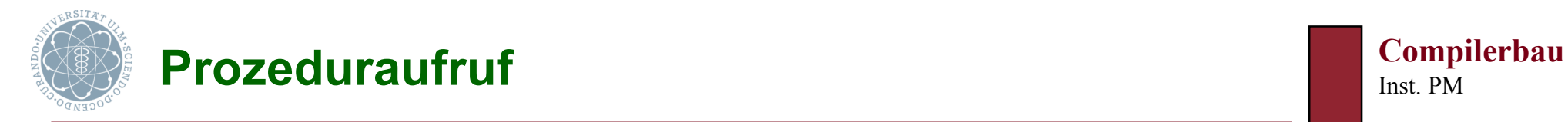

## **Übersetzungsschema für Prozeduraufruf**

code  $p(e_1, ..., e_k)$   $p$  st =  $_{def}$ 

**mst** st–st';  $code_A e_1 \rho st; ...$  $code_A e_k \rho st;$ **cup** s l wobei **II s = Platzbedarf für die aktuellen Parameter**  $p(p) = (l, st')$ *Differenz der Schachtelungstiefen für* SV-*Verweis Parameterübergabe (s.u.)*

p *zugeordnete Marke*

p *zugeordnete Schachtelungstiefe*

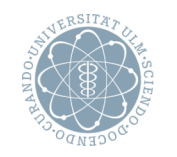

## **Beispiel**

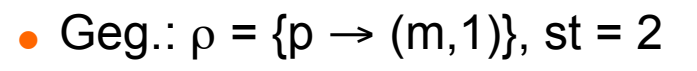

```
proc p (value n: integer; var x: integer);
```
**var** k: **integer**; **proc** dupl (var x: **integer**); **begin**  $x := x \times 2$  **end**;

**begin** k := 0; **while** k < n **do** k := k+1; dupl(x) **od end**

- Ges.: code (**proc** p ...) ρ 2
	- $($ <sub>0</sub>', n\_a') = elab\_specs (**value** ...)  $\rho$  5 2 = ({p  $\rightarrow$  (m,1), n  $\rightarrow$  (5,2), x  $\rightarrow$  (6,2)}, 7)
	- $(ρ", n_a")$  = elab\_vdecls (**var** k ...)  $ρ'$  7 2 = ({ $p$  → (m,1), n → (5,2), x → (6,2), k → (7,2)}, 8)
	- $($ ρ''', proc\_code) = elab\_pdecls (**proc** dupl ...) ρ" 2 = (ρρ, ll: code (**proc** dupl ...) ρρ 3) wobei  $\rho \rho = \{p \rightarrow (m,1), n \rightarrow (5,2), x \rightarrow (6,2), k \rightarrow (7,2)\}\$
- Nun ges.: code (**proc** dupl ...) ρρ 3
	- $( \rho \rho', \text{nn} \, \text{a}') =$  elab specs (**var** x ...)  $\rho \rho$  5 3 =  $({p \rightarrow (m,1), n \rightarrow (5,2), x \rightarrow (5,3), k \rightarrow (7,2), dupl \rightarrow (ll, 2)}, 6)$
	- $( \rho \rho''$ , nn a") = elab vdecls ()  $\rho \rho'$  6 3 = ( $\rho \rho'$ , 6)
	- $( \rho \rho'''$ , proc\_code') = elab\_pdecls ()  $\rho \rho'''$  3 = ( $\rho \rho'$ , ())

**Compilerbau**

Inst. PM

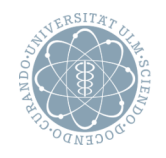

## **Beispiel** (Fortsetzung)

Damit (für code (**proc** dupl ...) ρρ 3)

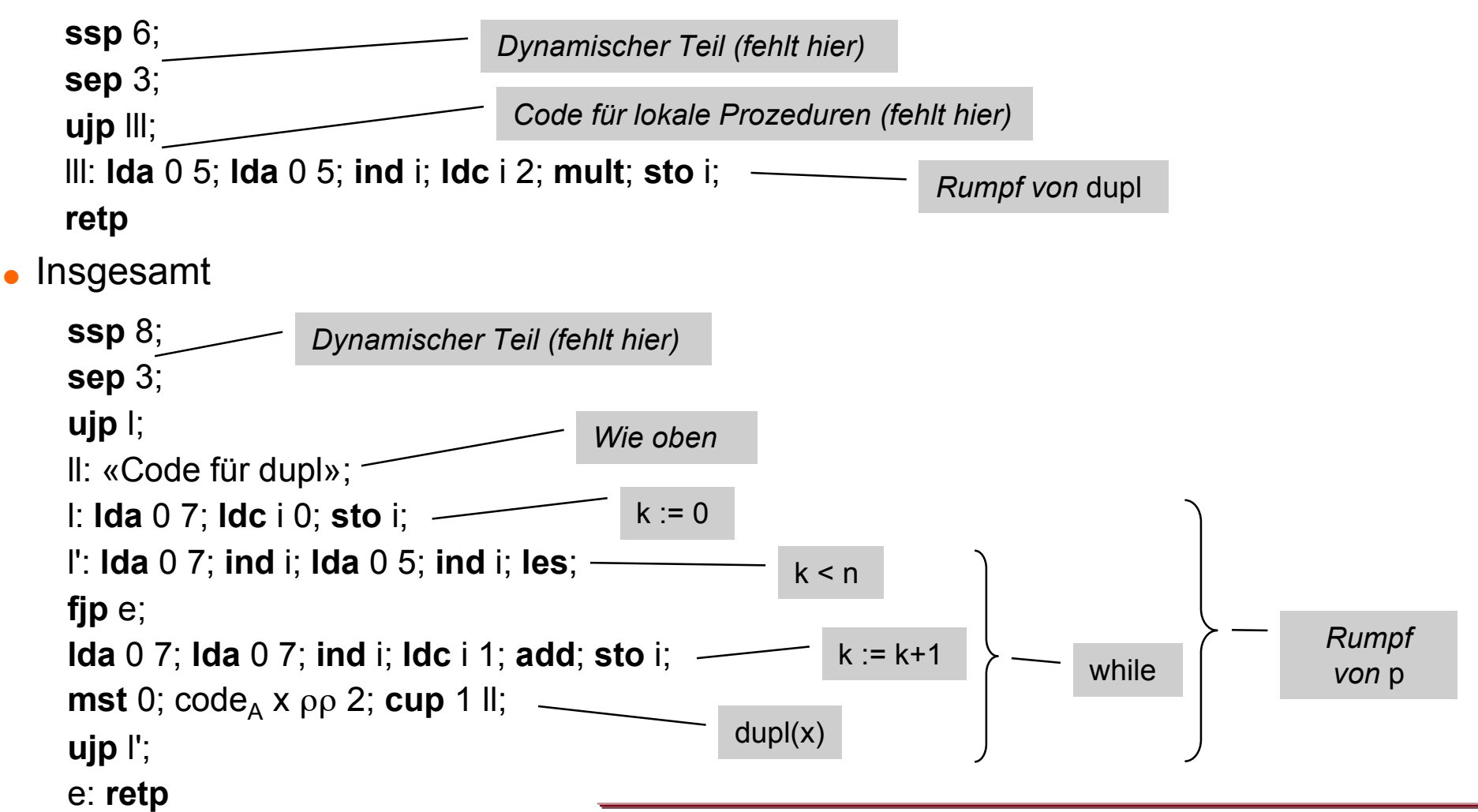

**Compilerbau**

Inst. PM

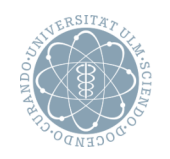

## **Situation**

- Verschiedene Arten von Parametern
	- var-Parameter
	- **u** value-Parameter
		- − Skalare
		- − Verbunde + Felddeskriptoren (statisch)
		- − Dynamische Felder
	- **Prozeduren (formale Prozeduren)**
- Kontext für Parameterübergabe
	- **mst-Befehl ausgeführt (d.h. organisatorische Zellen besetzt)**

**Übersetzungsschema** (für var-Parameter) *Übergabe der Adresse* (*call-by-reference*")

• code<sub>A</sub> x  $\rho$  st =<sub>def</sub> code<sub>L</sub> x  $\rho$  st code, *unten neu definiert* 

falls der zu x korrespondierende formale Parameter **var**-Parameter ist

**Übersetzungsschema** (für skalare value-Parameter)

 $Ü$ bergabe des Werts ("call-by-value")

• code<sub>A</sub> e ρ st =<sub>def</sub> code<sub>R</sub> e ρ st

falls der zu e korrespondierende formale Parameter **value**-Parameter ist

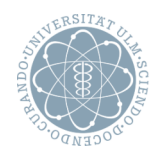

## **Übersetzungsschema** (für value-Parameter – Verbunde + Deskriptoren von Feldern)

**code**<sub>A</sub> x  $\rho$  st = $_{def}$  code<sub>I</sub> x  $\rho$  st; **movs** g falls der zu x korrespondierende formale **value**-Parameter strukturierten Typs t und statischer Größe gr(t) = g ist

*AA übergeben Parameter kopieren*

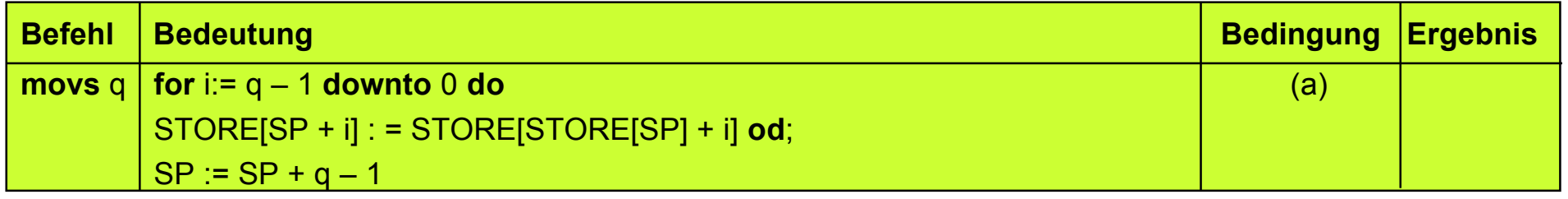

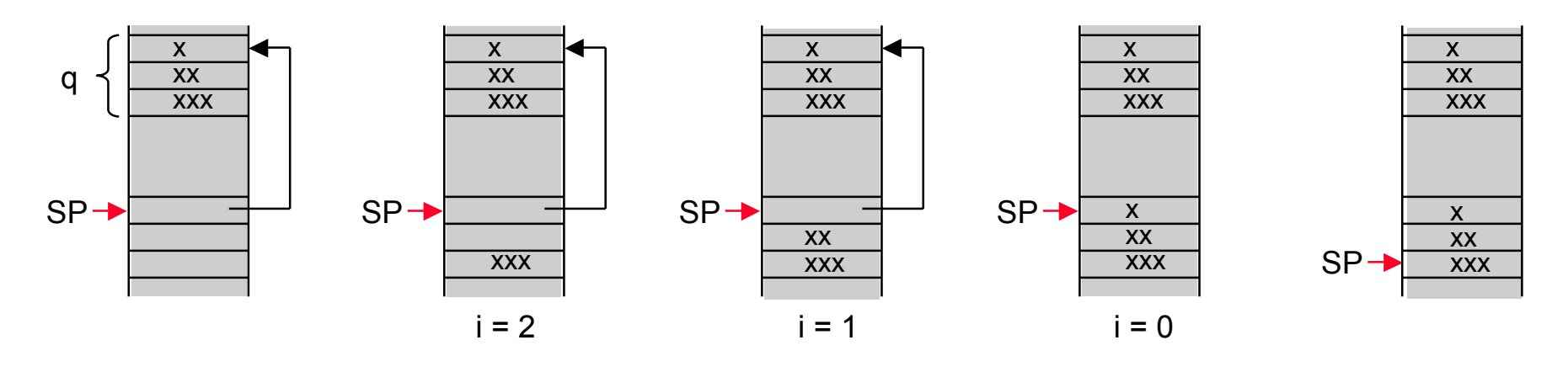

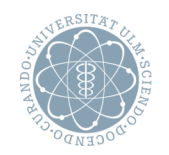

# **Aktionen bei der Übersetzung von** (dynamischen) **value-Feldparametern**

- Durch den Aufrufer
	- **. Deskriptor des aktuellen Feldparameters in Parameterbereich der aufgerufenen Prozedur** kopieren (mit **movs**)
- Durch die aufgerufene Prozedur
	- **E** Feldinhalt kopieren (mit movd)
	- Eintragen der fiktiven Anfangsadresse der Kopie in den Deskriptor

## **Übersetzungsschema** (für die Spezifikation eines formalen value-Feldparameters x)

- Situation
	- **.** Aufrufer hat Deskriptor des aktuellen Parameters bereits kopiert ( $\rho(x)$  = (ra, st))
- Codefunktion zur Ablage der Feldkomponenten im dynamischen Teil (die bei Übersetzung der Prozedurdeklaration aufgerufen wird)
	- $\blacksquare$  code<sub>S</sub> (value x: array  $[u_1..o_1, ..., u_k..o_k]$  of t; sp)  $\rho$  st  $\blacksquare$  define that codes sp  $\rho$  st
	- **Example 20** sat  $=$ def codes sp  $\rho$  st falls s kein formaler **value**-Feldparameter ist
	- $\blacksquare$  code<sub>s</sub> ()  $\rho$  st =<sub>def</sub> ()

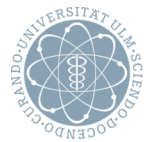

# **Parameterübergabe (4/4)** Inst. Parameterübergabe (4/4)

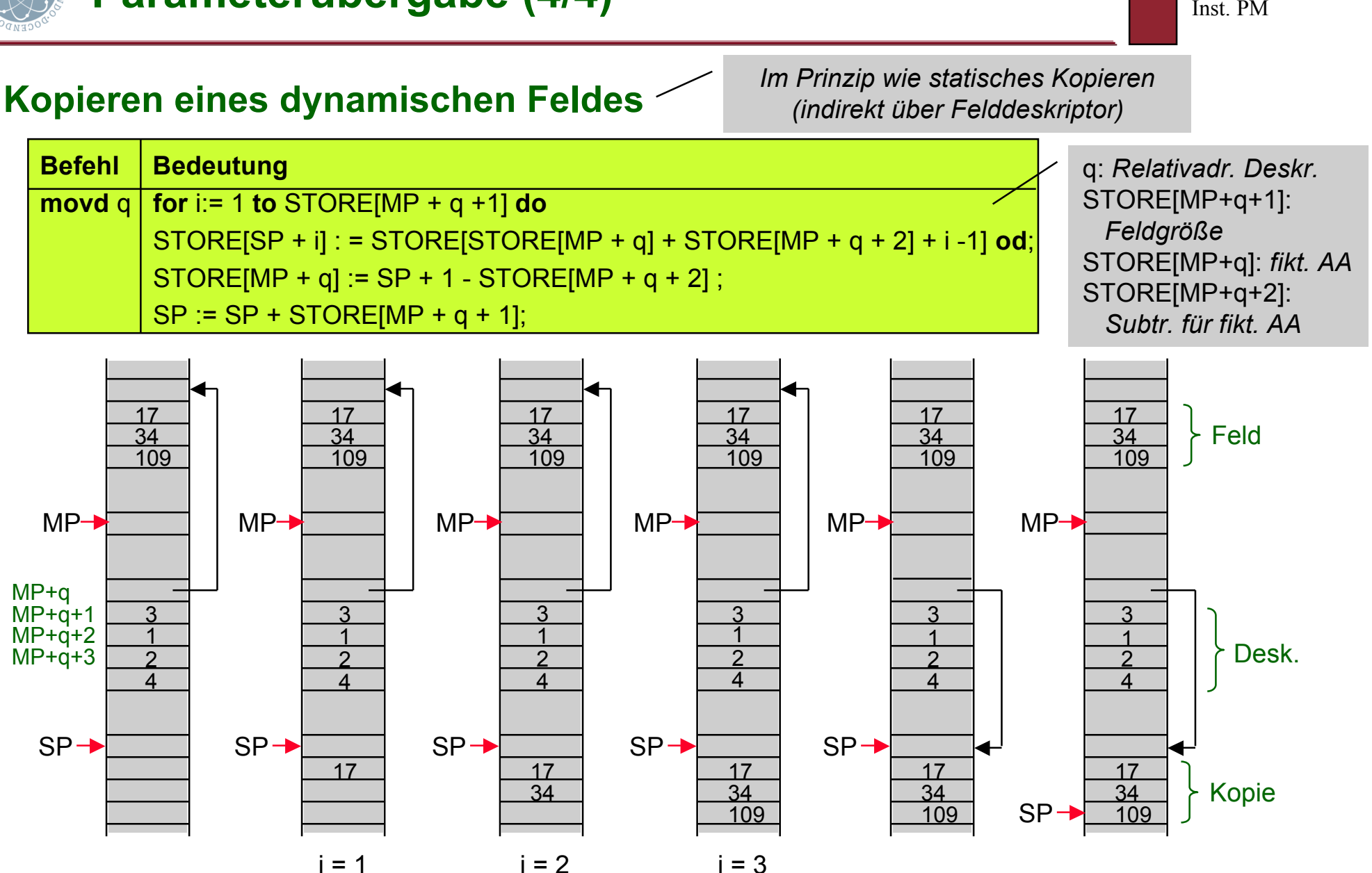

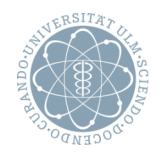

## **Erweiterung von code**, (für Zugriff auf lokale/globale Variablen und formale Parameter)

- Lokale Variablen und formale **value**-Parameter direkt: Relativadresse zu MP addieren
- Globale Variablen

*Spezialfall von globalen Variablen: Basisadresse =* MP

- direkt: Basisadresse mittels SV-Verweis berechnen und Relativadresse addieren
- Formale **var**-Parameter indirekt: Relativadresse zu MP addieren

## **Übersetzungsschema code**, (für angewandte Vorkommen von Namen)

- code<sub>L</sub> (x r)  $\rho$  st =<sub>def</sub> lda d ra; code<sub>M</sub> r  $\rho$  st  $\overline{\hspace{1cm}1}$  lda*: Adresse direkt* wobei ρ(x) = (ra, st') und d = st–st', falls x Variable oder formaler **value**-Parameter ist
- **code**  $(x r) \rho st =_{def}$  **lod** d ra; code<sub>M</sub> r  $\rho st$  d and d d rational d d d d d d at Adresse indirekt wobei  $\rho(x) = (ra, st')$  und d = st-st', falls x formaler **var**-Parameter ist

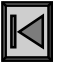

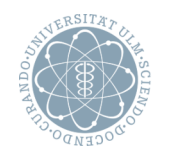

#### **Motivation**

- Geg.: Beispiel
- Ges.: SV-Verweis für das Anlegen des Kellerrahmens für die aktuellen Prozeduren (d.h. für g bzw. f bei Aufruf von p)

## **Wegen statischer Bindung**

 Für Aufrufer von p muss aktuelle Prozedur sichtbar sein (d.h. über Kette der statischen Vorgänger erreichbar)

## **Daher**

- Kette der statischen Vorgänger liefert Anfangsadresse der richtigen Inkarnation
- Diese Adresse wird beim Aufruf mitgegeben

# **Übergabe einer aktuellen Prozedur**

- Im Parameterbereich der aufgerufenen Prozedur werden abgelegt
	- ! Anfangsadresse der Übersetzung der aktuellen Prozedur
	- ! Anfangsadresse des Kellerrahmens ihres statischen Vorgängers *in Prozedurdeskriptor*

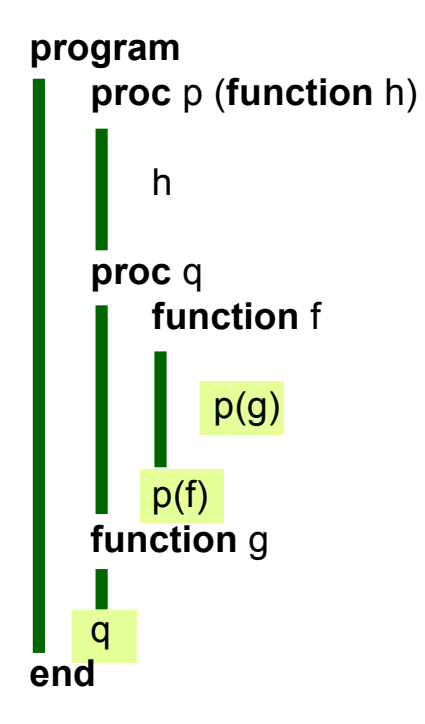

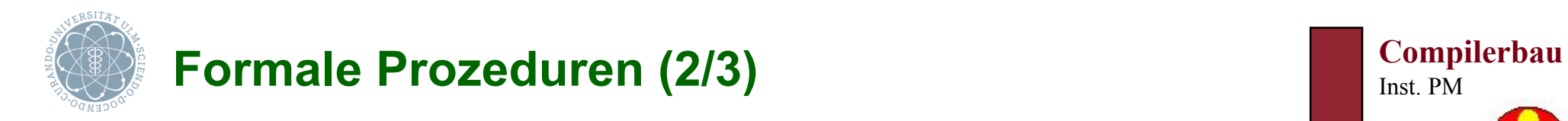

#### **Beispiel** (SV-Verweis für formale Prozeduren)

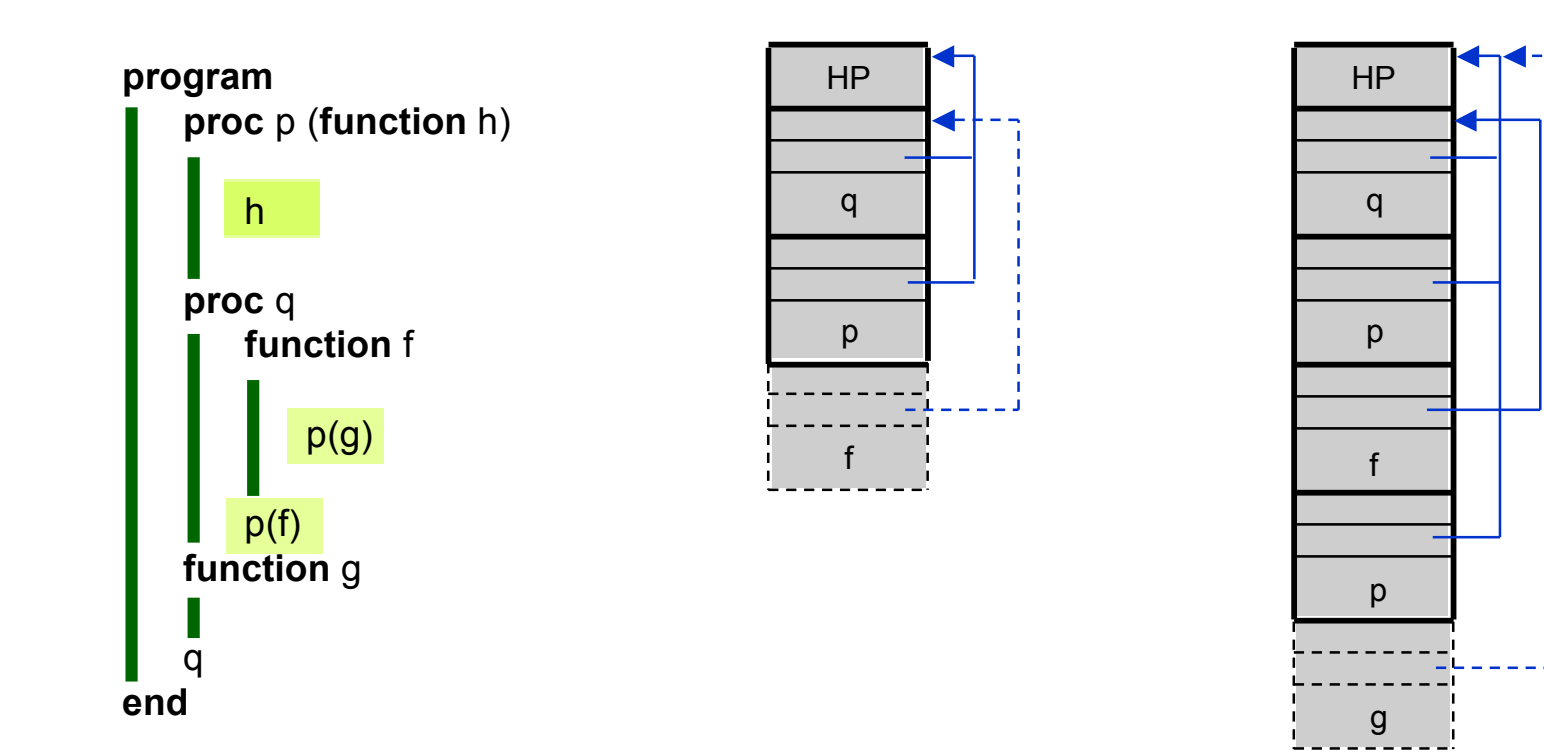

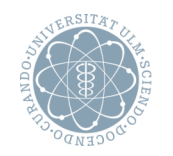

**Zwei mögliche Fälle** (bei der Übergabe einer aktuellen Prozedur q in Aufruf p(q))

- Unterschied: Deskriptor existiert bereits oder muss erst angelegt werden
- Aktuelle Prozedur q ist deklariert: Deskriptor muss angelegt werden
	- "Prozedurdeskriptor" (mit Anfangsadresse der Übersetzung der Prozedur und SV-Verweis) anlegen (mit p als Typ für Adresse in CODE)
	- $\blacksquare$  code<sub>A</sub> f ρ st =<sub>def</sub> falls f deklarierte Prozedur mit  $\rho(f) = (adr, st')$  und d = st–st' ist **ldc** p adr; Anfangsadresse der Übersetzung **lda** d 0; SV-Verweis für späteren Aufruf *Deskriptor*
- Aktuelle Prozedur q ist formale Prozedur (d.h. Parameter): Deskriptor existiert bereits
	- ! Inhalt des Deskriptors der formalen Prozedur kopieren
	- $\blacksquare$  code<sub>A</sub> f ρ st =<sub>def</sub> falls f formale Prozedur mit  $\rho(f) = (ra, st')$  und d = st–st' ist
		- **lda** d ra; Lade Deskriptoradresse (ra ist Relativadresse des Deskriptors)
		- **movs** 2; Kopiere Deskriptor

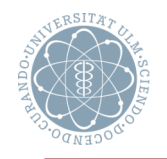

## **Aufruf einer formalen Prozedur**

- Änderungen (gegenüber Aufruf einer deklarierten Prozedur)
	- ! SV-Verweis aus 2. Zelle der formalen Prozedur (modifizierter **mst**-Befehl)
	- ! Unterprogrammsprung indirekt über 1. Zelle der formalen Prozedur (neuer Befehl **cupi**)
- Übersetzungsschema für Aufruf einer formalen Prozedur f
	- $\blacksquare$  code f(e<sub>1</sub>, ..., e<sub>k</sub>)  $\rho$  st =<sub>def</sub> **mstf** st–st' ra; code<sub>A</sub> e<sub>1</sub>  $\rho$  st; ... code<sub>A</sub> e<sub>k</sub>  $\rho$  st; **smp** s; **cupi** (st–st') ra
	- **u** wobei  $\rho(f)$  = (ra, st') ist und s der Platzbedarf für die aktuellen Parameter

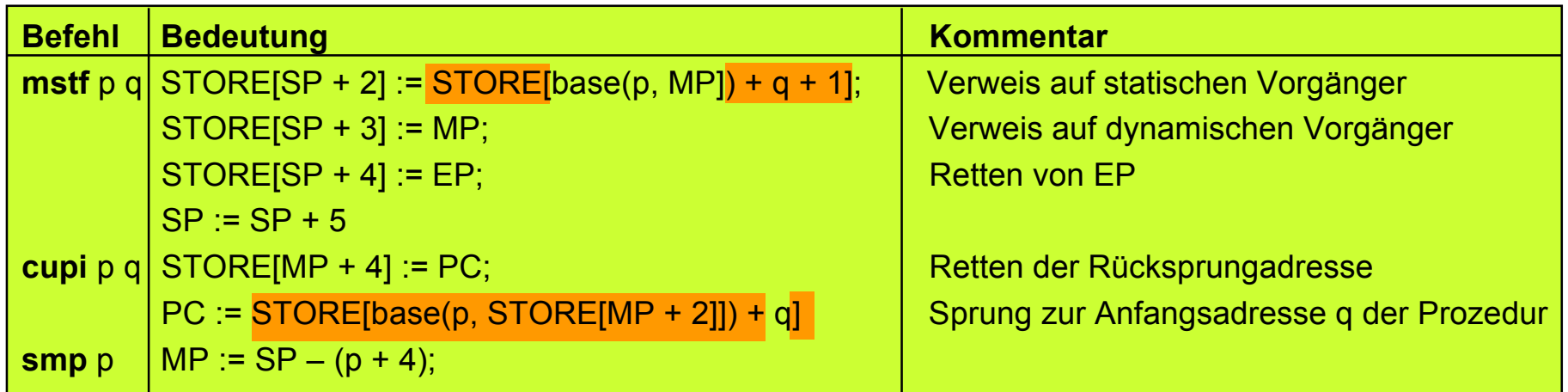

## **Erweiterung von elab\_specs um formale Prozeduren und Funktionen**

Namen an Relativadressen für zugehörige Deskriptoren binden

# **Verschiedene Aktivitäten bei der Übersetzung formaler Prozeduren**

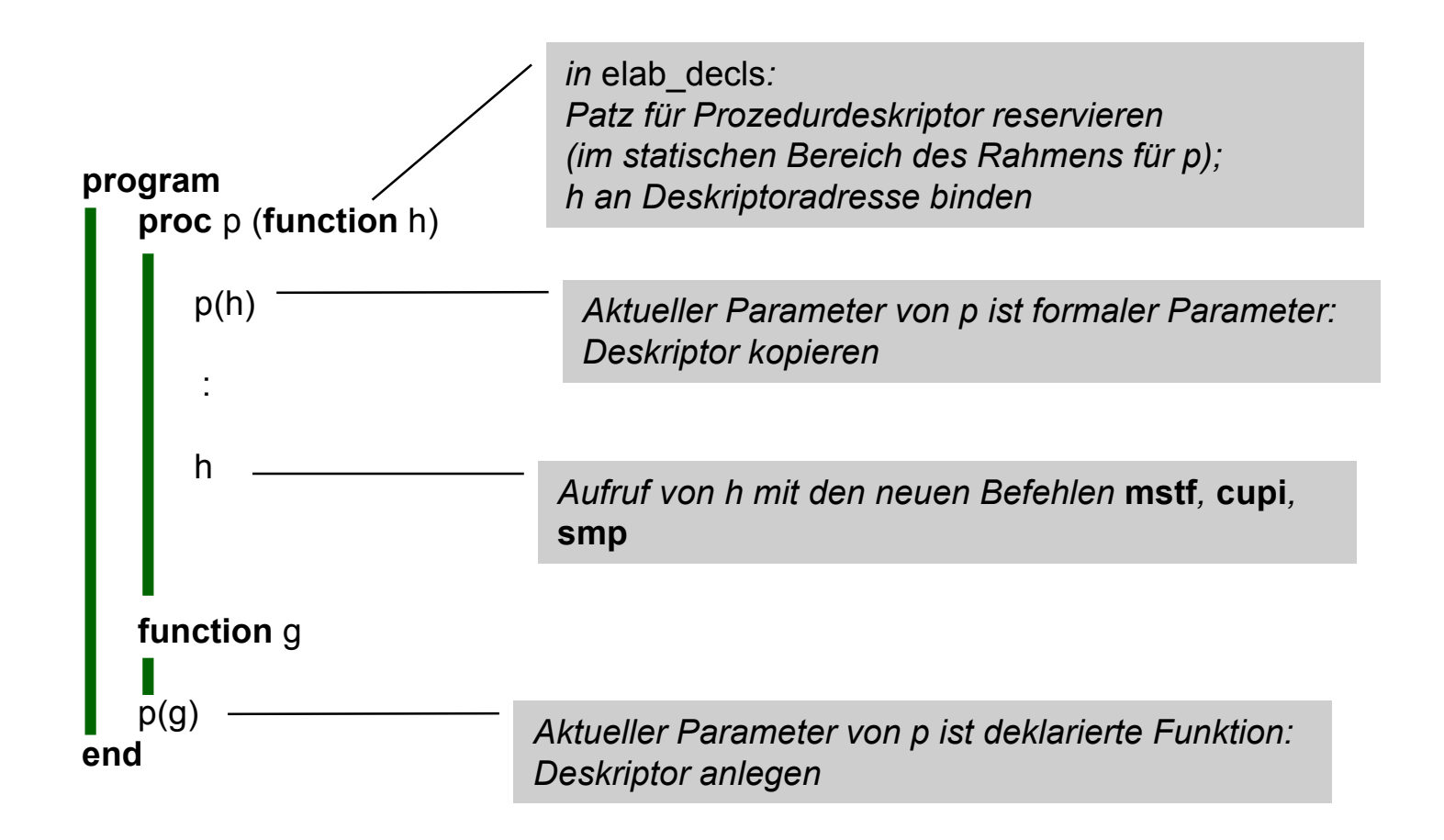

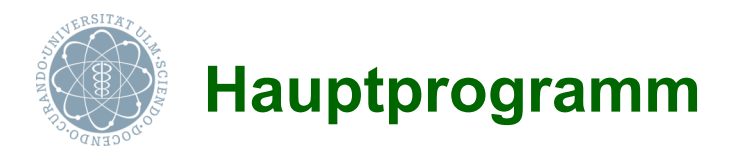

#### **Ausgangssituation** (Initialisierung der Register)

- SP-Register mit -1 initialisiert
- NP-Register mit maxstore+1 initialisiert
- Übrige Register mit 0 initialisiert

#### **Übersetzungschema für das Hauptprogramm**

• code (**program** vdecls, pdecls; stats)  $\varnothing$  0 =  $_{def}$ 

```
ssp n a;
   code<sub>P</sub> vdecls \rho 1; -sep k;
   ujp l;
   proc_code;
   l: code stats ρ' 1;
   stp;
wobei
   (ρ, n_a) = elab_vdecls vdecls \varnothing 5 1
   (ρ', proc_code) = elab_pdecls pdecls ρ 1
                         hält die P-Maschine an
                                    Erzeugt Code für die
                                    Besetzung von Felddeskriptoren
```
*Im Prinzip wie Prozeduren; Unterschiede:*

- *feste Startwerte für Speichervergabe*
- *keine Parameter*

**Compilerbau**

Inst. PM